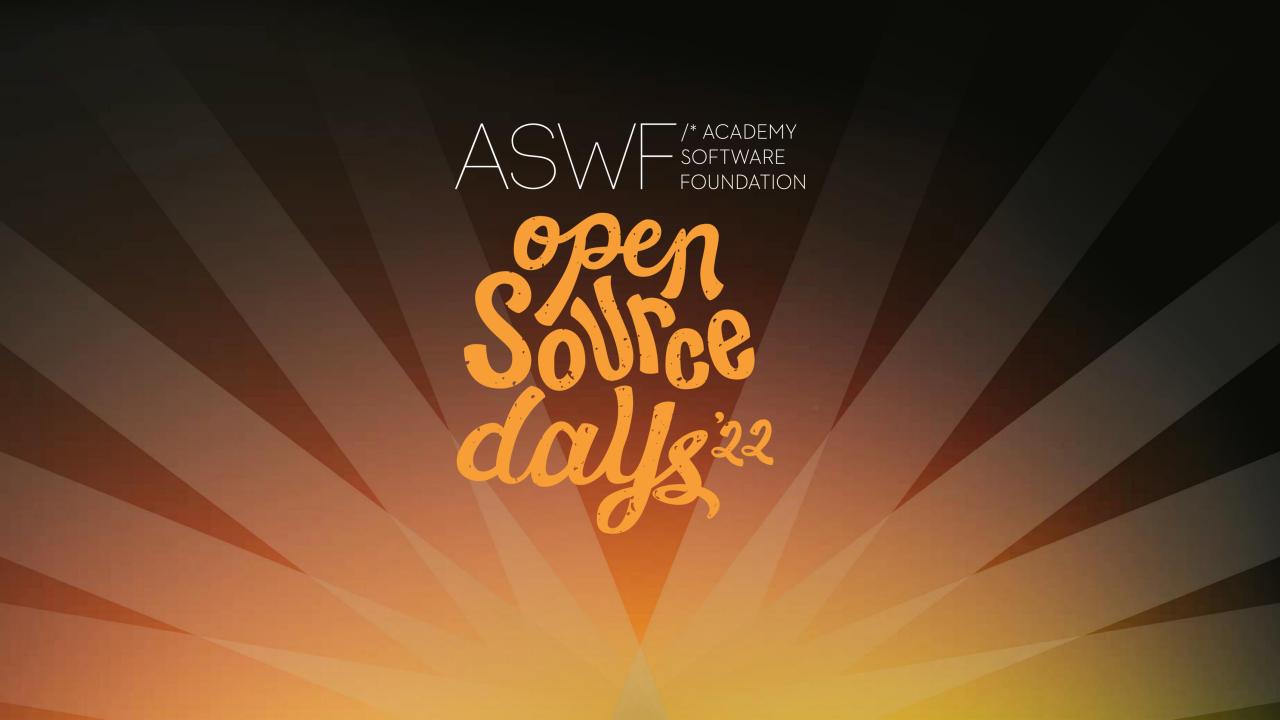

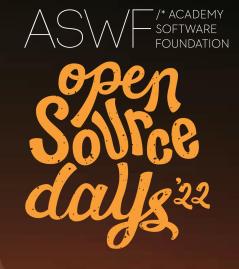

## New Developments in MaterialX and OSL

Jonathan Stone, Lucasfilm Advanced Development Group

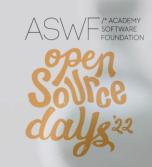

A Beautiful Game: The Open Chess Set – Moeen Sayed, SideFX

MaterialX in Clarisse – Nicolas Guiard, Isotropix

Open MaterialX Graph Editor – Emma Holthouser, Lucasfilm

New Developments in MaterialX at Autodesk – Orn Gunnarsson, Autodesk

AMD MaterialX Library - Brian Savery, AMD

MaterialX / glTF Update - Bernard Kwok and Pablo Delgado

MaterialX in NVIDIA Omniverse – Lutz Kettner, NVIDIA

MaterialX Closures for OSL - Adrien Herubel and Chris Kulla

Open Shading Language: 2022 update – Larry Gritz

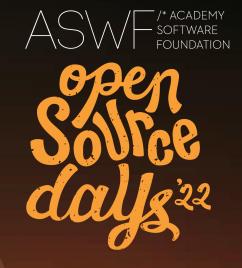

# A Beautiful Game: The Open Chess Set

Moeen Sayed, VFX Artist, NineBetween for SideFX

# The Open Chess Set

#### "A Beautiful Game" Karma Learning Material

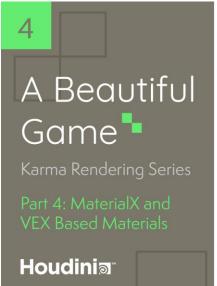

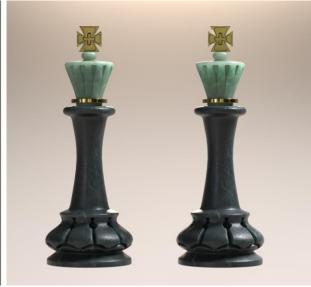

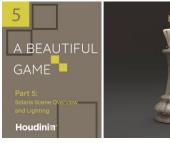

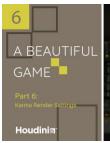

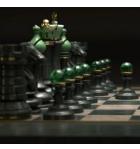

- Originally a learning resource by SideFX, titled "A Beautiful Game"
- USD compliant set of assets created by Mujtaba Sayed
- Used to explore various shaders within Solaris
- Explored rendering workflows within Solaris
- MaterialX Shaders rendered in Karma CPU and XPU

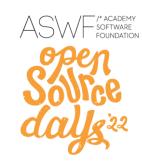

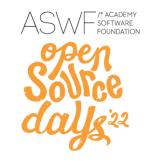

#### The Open Chess Set

- Due to public availability, Open-Sourcing was the next logical step
- Tutorial USD assets used to create Open-Source MaterialX Chess Set
- Chris Rydalch converted the materials and extracted the geometry from the original files
- Chris, with Mark Elendt, managed the process of contributing to the MaterialX repository
- Pablo Delgado created a compiled USD asset.
- Jonathan Stone fixed any issues and completed the conversion to .mtlx and .gltf

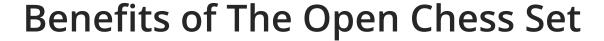

ASW SOFTWARE FOUNDATION

SOVICE

SOVICE

COUNTY 22

- Acts as a shared, consistent testing asset which can allow comparison between renderers.
- Covers a range of shading features such as transmission, metallics and SSS all within a single scene.
- It encourages the experimentation of 3rd party renderers within the Solaris context which allows Houdini users further flexibility in exploration.
- With conformity to Open Standards, it is accessible for personal and professional research and development.
- Acts as a unified anchor-point for discussion and exchange acting almost as a benchmark between renderers for MaterialX.

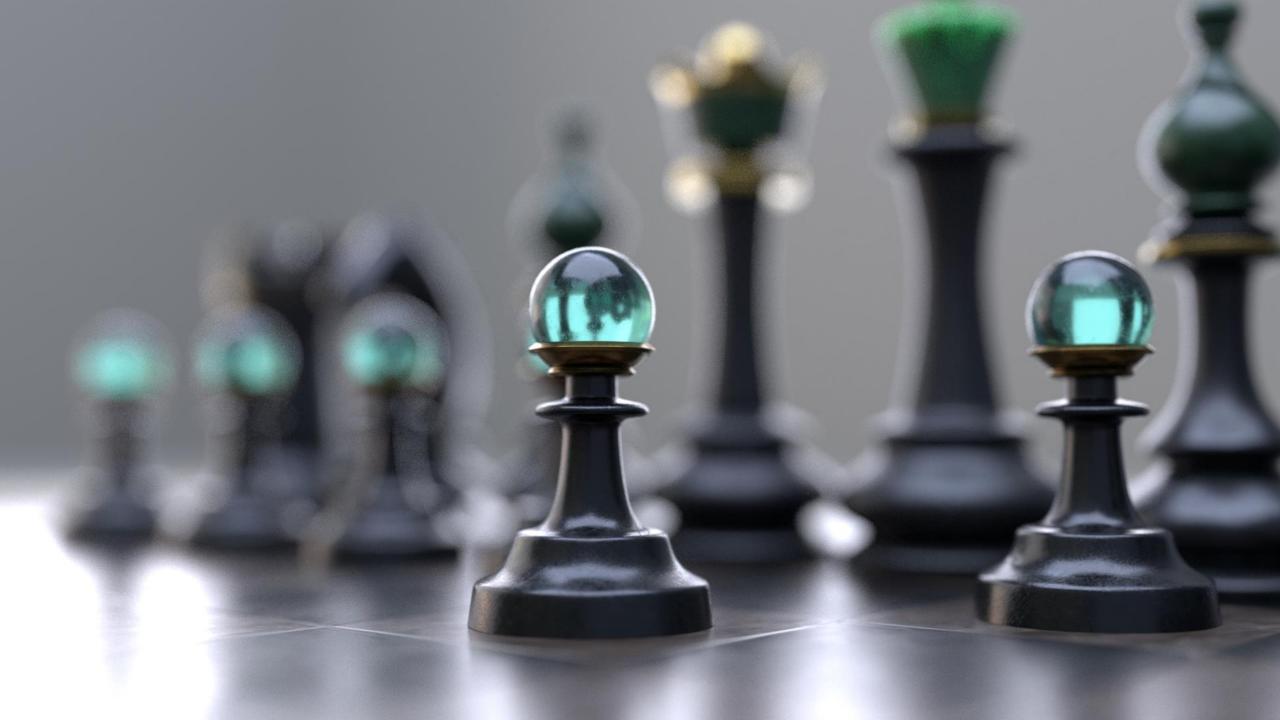

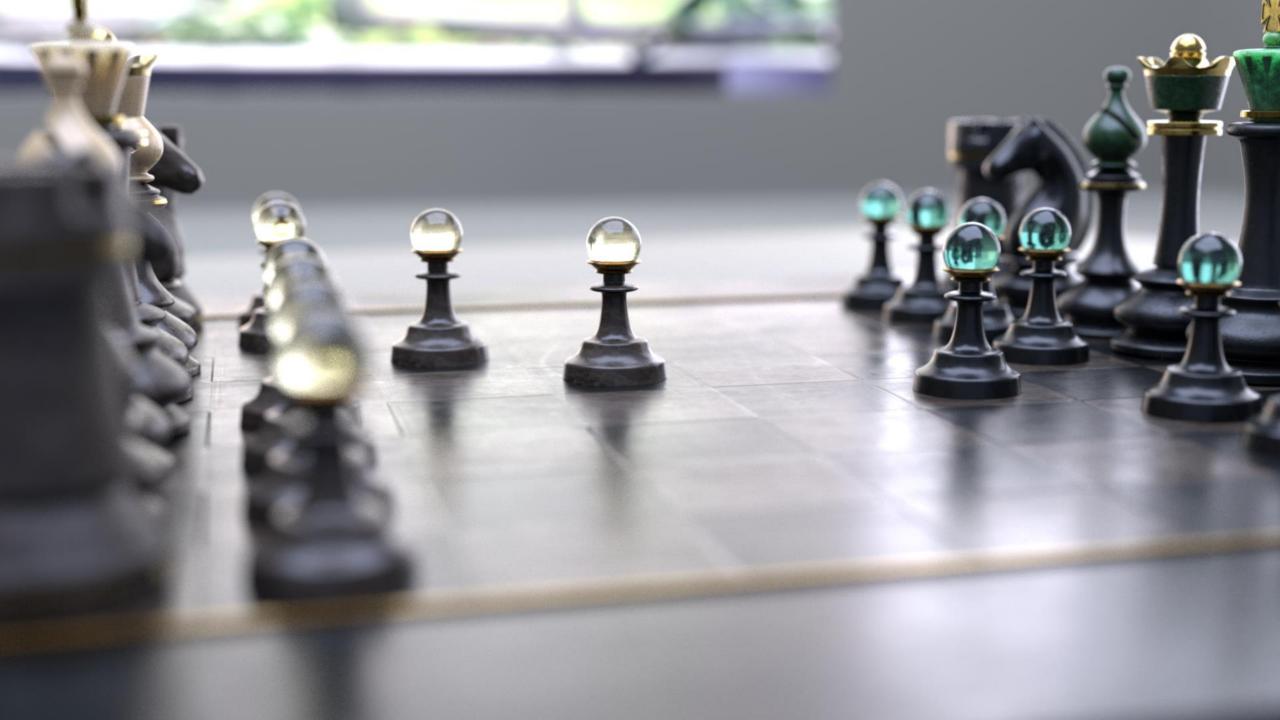

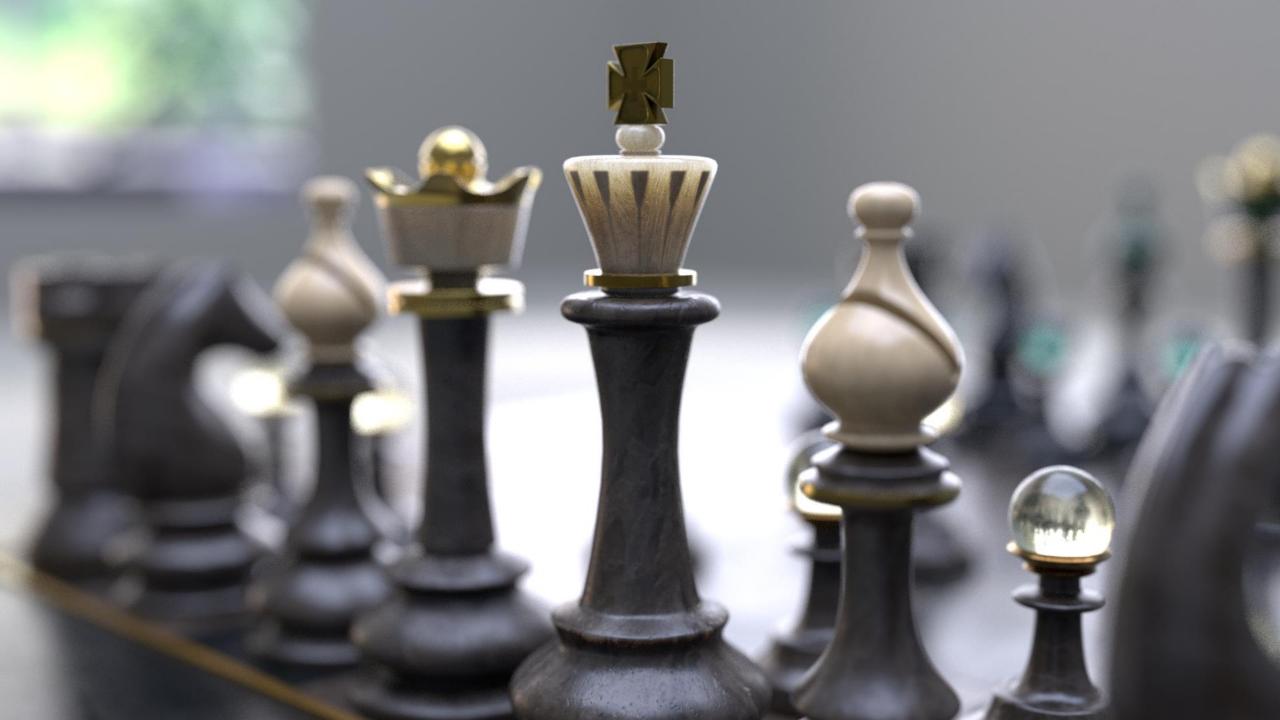

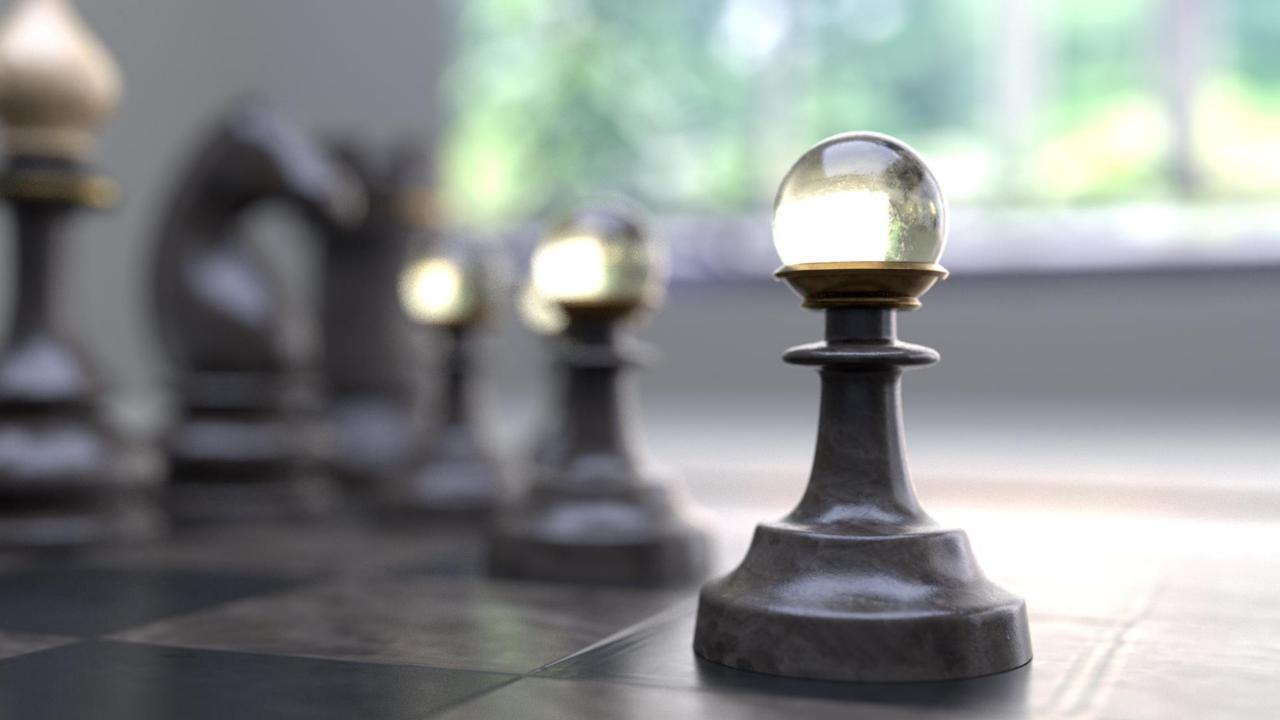

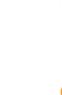

#### **Closing Thoughts**

- The Open Chess Set has been proposed for inclusion in the new **Digital Production Examples Library** (DPEL), which will be presented in the DPEL segment later today.
- Thanks to Chris Rydalch, Mark Elendt and Pablo Delgado for their efforts on the Open Chess Set
- Special thanks to Rafal Jaroszkiewicz and Jonathan Stone for their assistance with information for this presentation

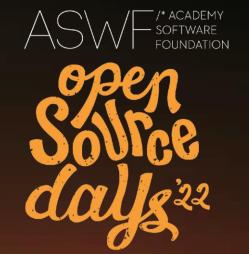

### MaterialX in Clarisse

Nicolas Guiard, Head of RnD, *Isotropix* 

#### What is Clarisse?

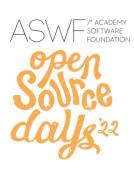

- Specialized DCC for set-dressing/lookdev/lighting/rendering
- Used in VFX and Animation
- Big studios to freelancers
- Feature films, TV shows, commercials

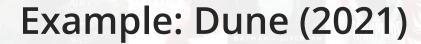

- 1000+ shots rendered with Clarisse renderer
- Best VFX Oscar 2022
   Kudos to DNEG

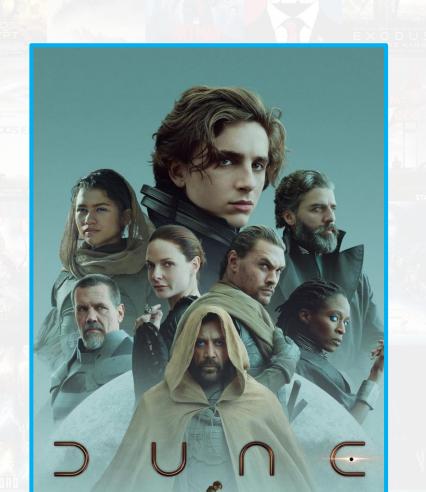

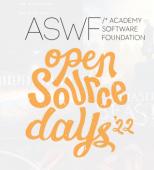

#### Why is MaterialX the next big thing?

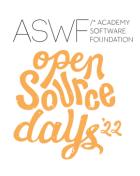

- We, software vendors, suck!;)
  - No Ultimate solution
    - Users forced to juggle between multiple packages/renderers
- Different technologies/approaches to consider:
  - CPU, GPU, Hybrid CPU+GPU (Apple)
  - Realtime/offline renderers
- What do users care about?
  - Easy asset exchange between applications

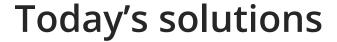

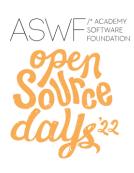

- Alembic
  - Reliable exchange of geometries, animations, cameras
    - Alembic is industry standard and USD wide-scale adoption is at the corner
- OpenVDB
  - Reliable exchange of volumetric datasets
    - OpenVDB is industry standard
- What about looks?
  - MaterialX is the missing link to offer render-agnostic looks exchange

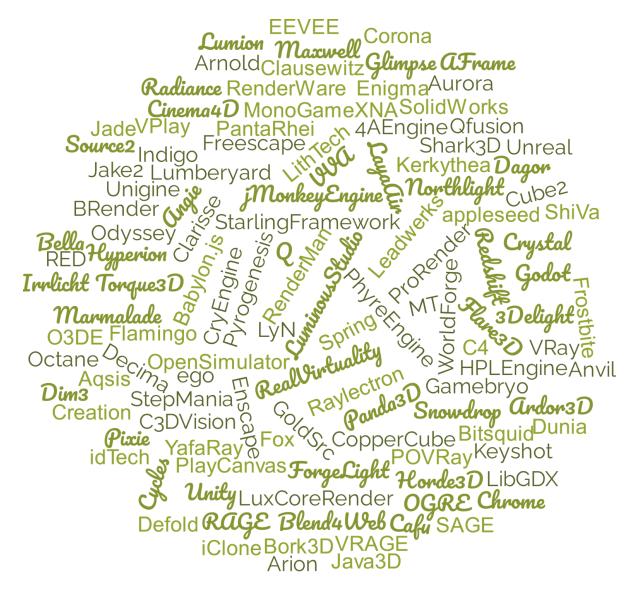

The 3D Rendering Jungle

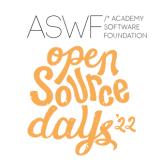

#### MaterialX support in Clarisse

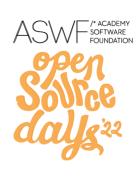

- Available in Clarisse 5.5
  - Early Access available since December 2021
- Rendered exclusively with Angie
  - Nextgen OSL based CPU+GPU renderer of Clarisse
- MaterialX looks can be accessed in Python/C++
  - Useful for pipeline or for third party renderers in Clarisse

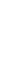

# ASW SOFTWARE FOUNDATION SOFTWARE FOUNDATION SOFTWARE FOUNDATION

#### MaterialX in Clarisse Overview

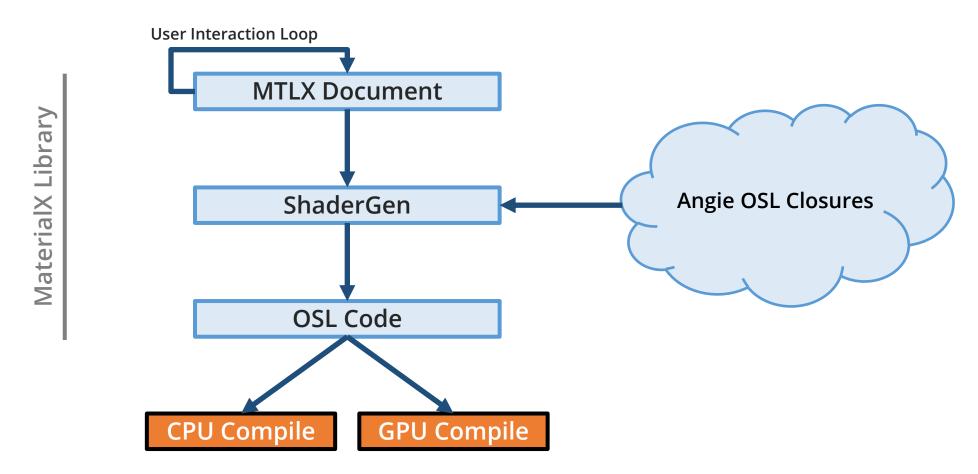

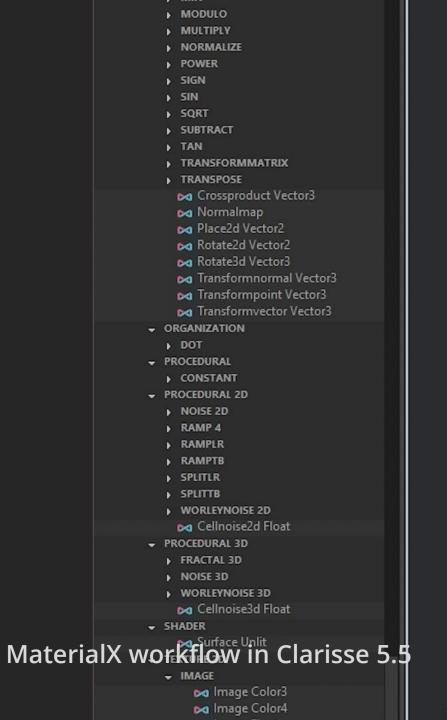

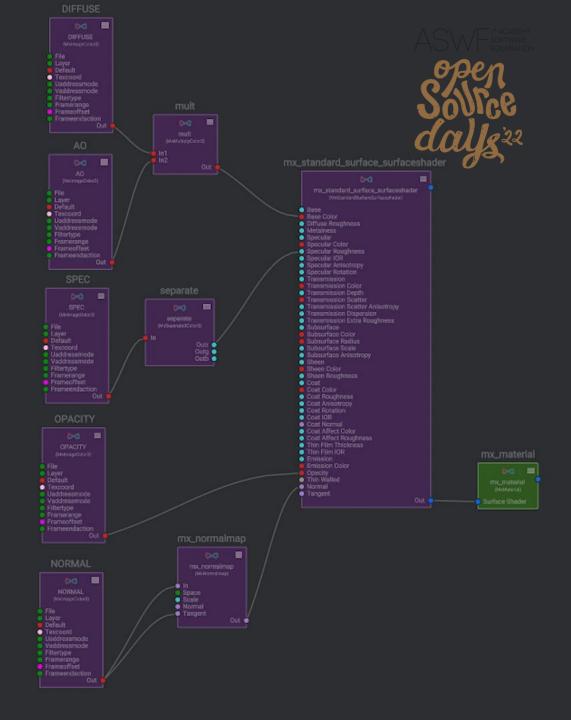

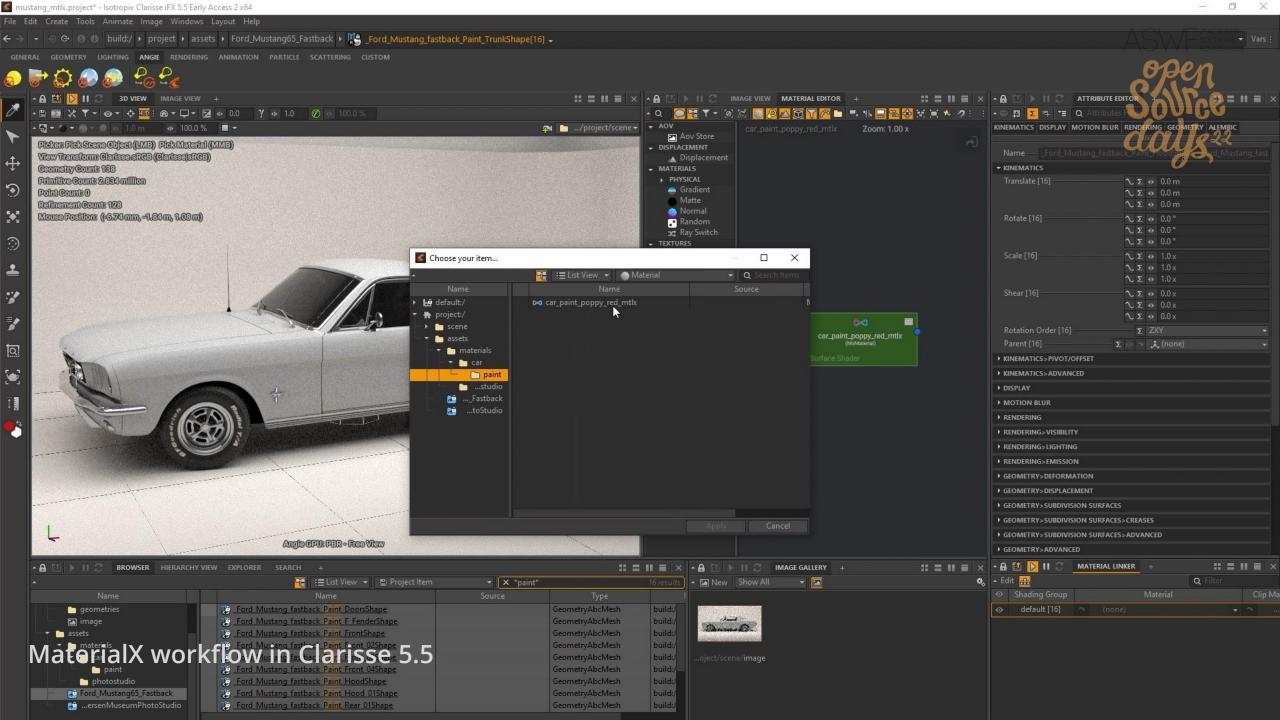

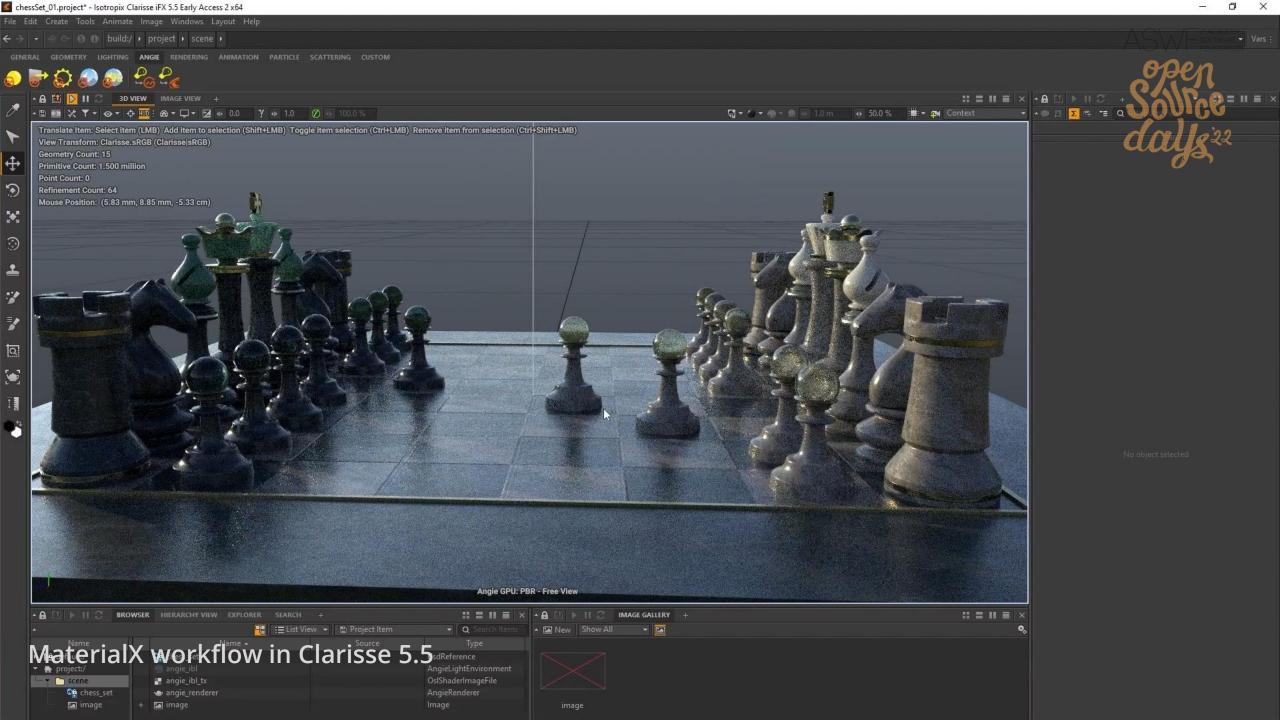

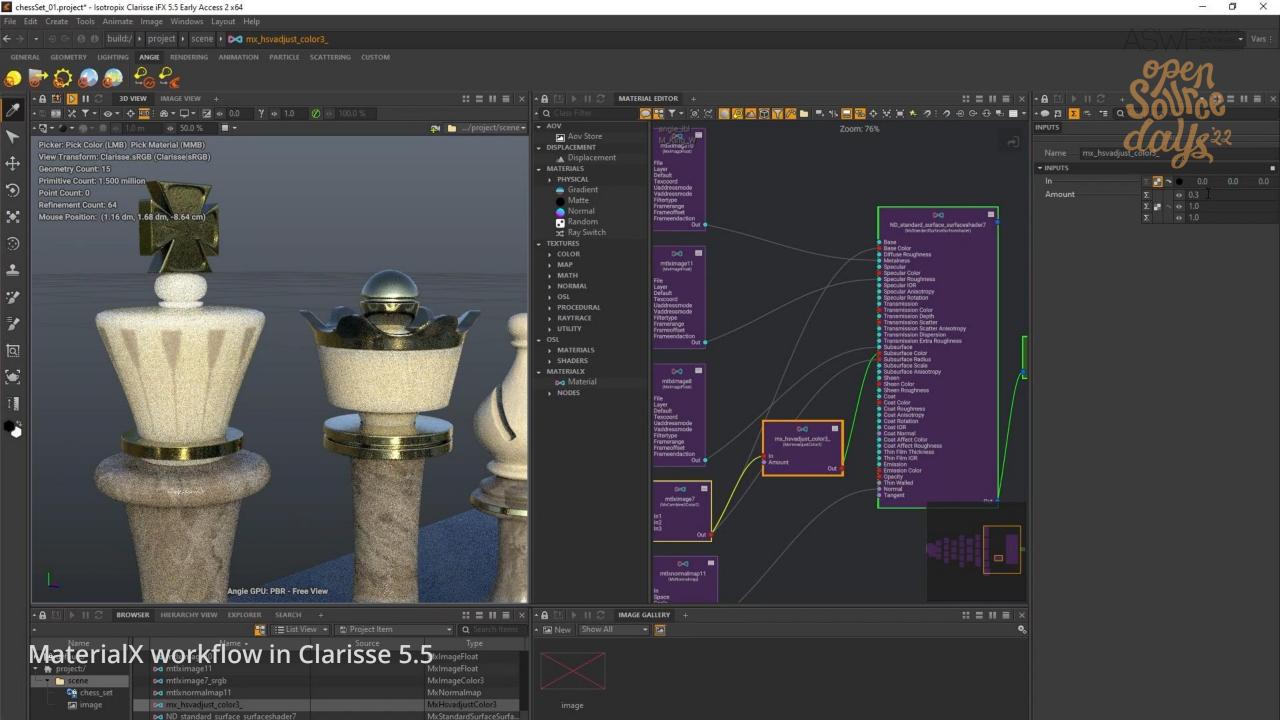

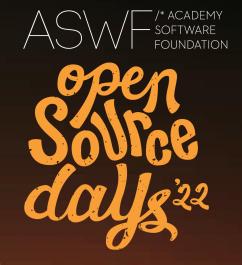

# Open MaterialX Graph Editor

Emma Holthouser, Rendering Engineer Intern, Lucasfilm

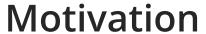

- Requests from ILM artists and members of the MaterialX community
- Allow for an Open-Source way to edit MaterialX Graphs

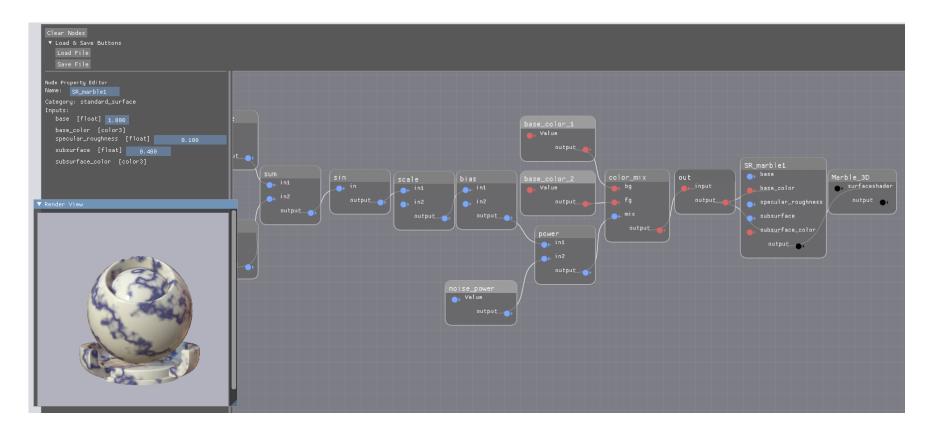

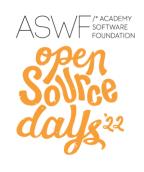

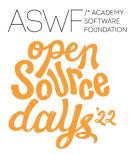

#### Dependencies

- ImGui for Ui<sup>1</sup>
- Node Editor for ImGui<sup>2</sup>
- MaterialXRender<sup>3</sup> for Rendering

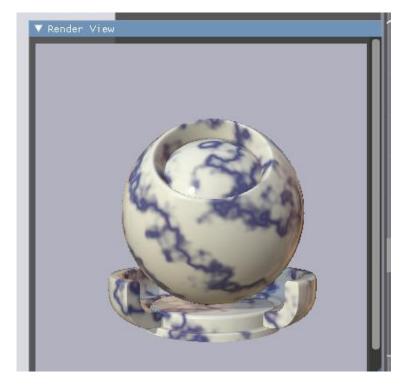

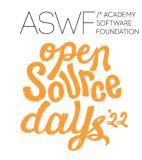

#### **Current Features - Load MaterialX File**

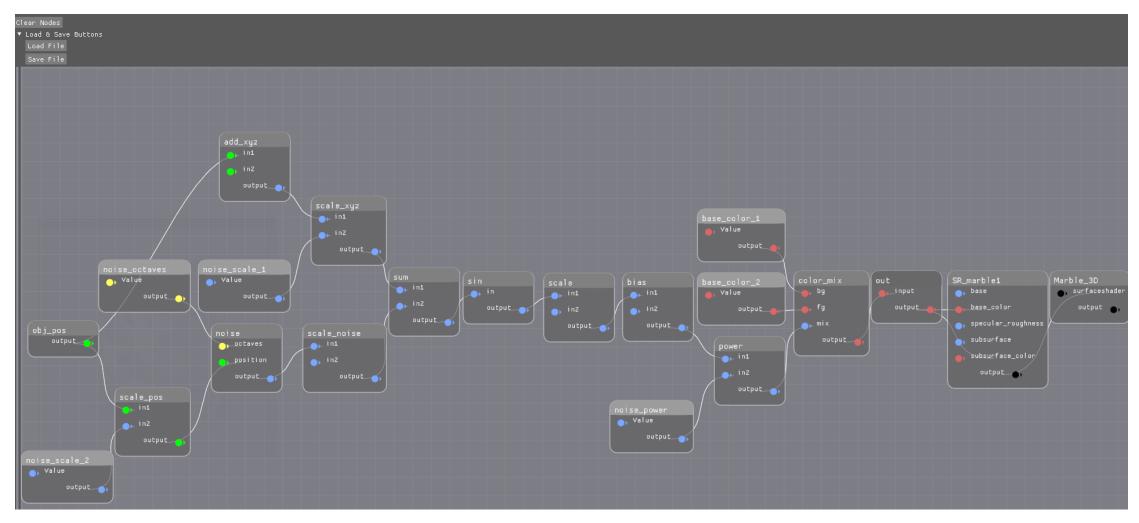

#### **Current Features – Add Node**

Sovice days 22

Update existing graphs

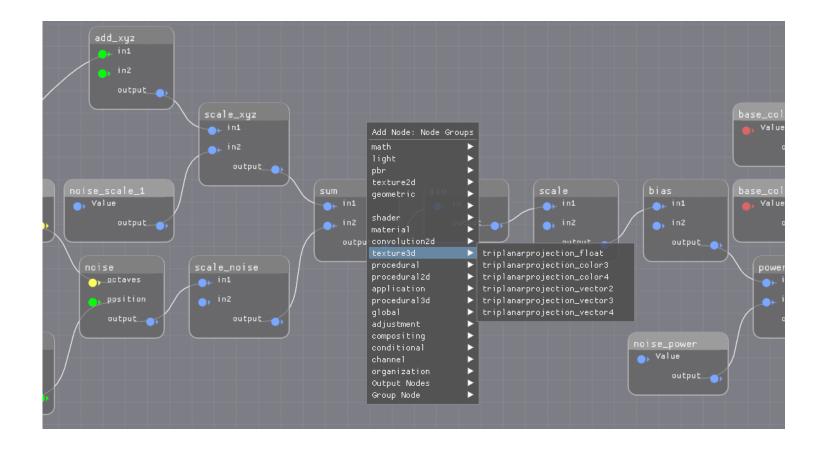

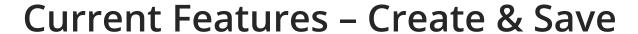

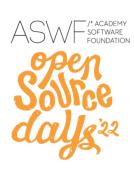

- Start from scratch
- Save as .mtlx

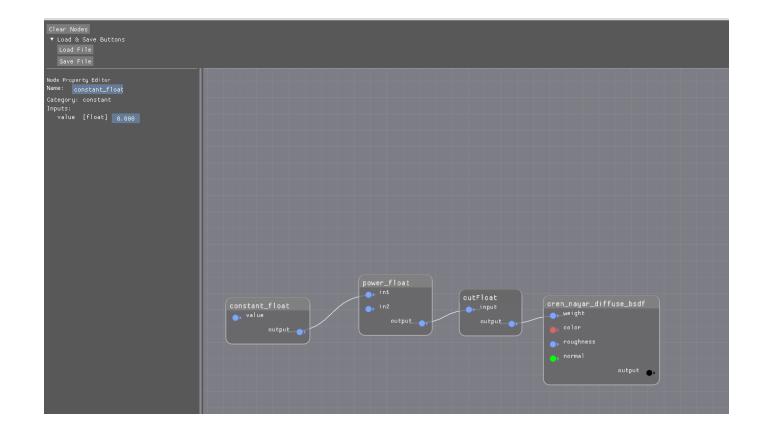

#### **Current Features – Connect Nodes**

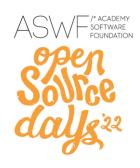

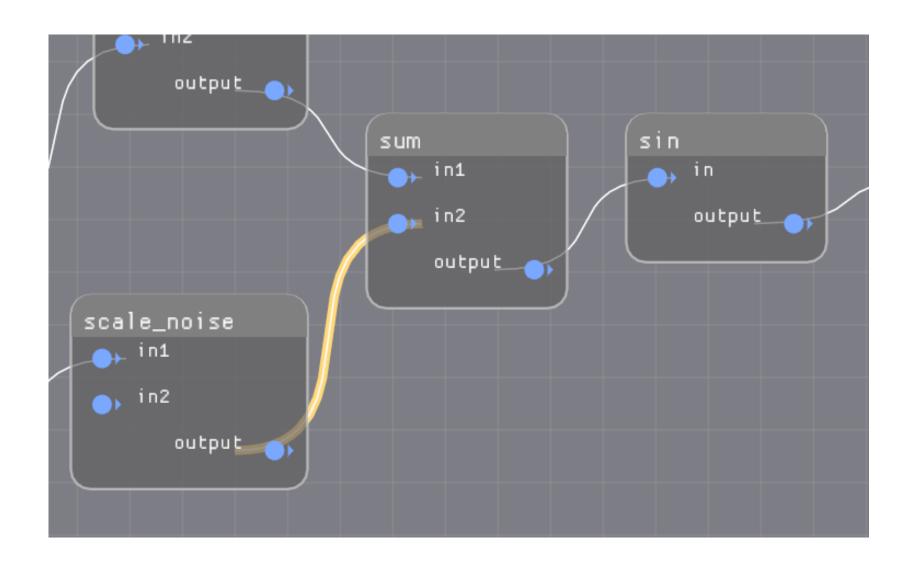

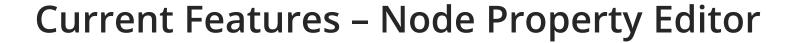

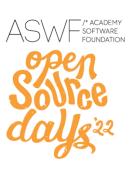

- Change Node Name
- Edit Parameters

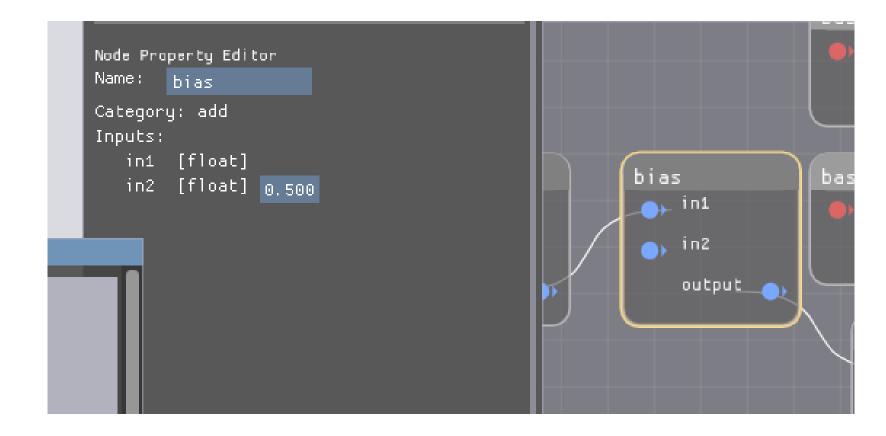

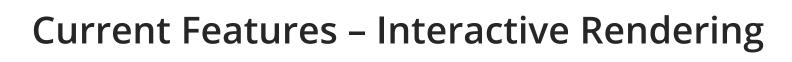

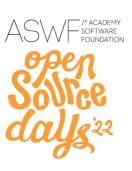

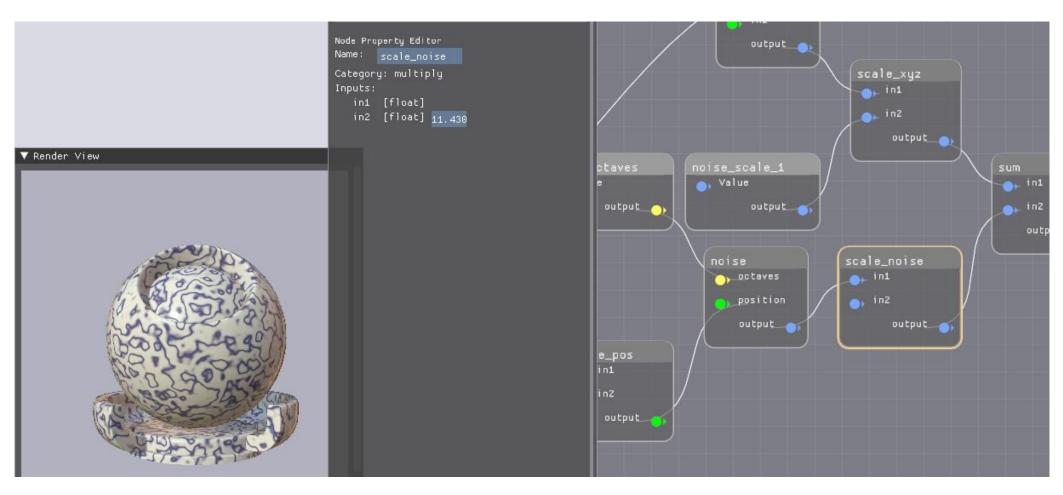

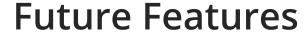

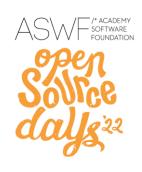

- Thumbnail Render in Property Editor
- Hierarchical Traversal of Node Graphs
- Open Source Release (planned for Fall 2022)

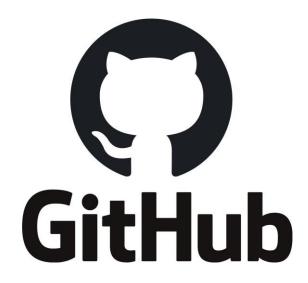

#### Thanks to

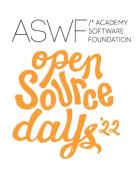

Jonathan Stone

Eoghan Cunneen

Roger Cordes

André Mazzone

Dave Meny

Maggie Perlman

Magnus Pettersson

Rasmus Bonnedal

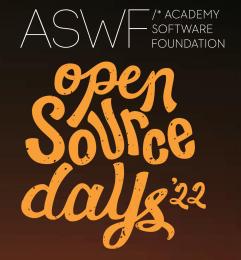

# New Developments in MaterialX at Autodesk

#### **Safe Harbor Statement**

The presentations during this event may contain forward-looking statements about our outlook, future results and related assumptions, total addressable markets, acquisitions, products and product capabilities, and strategies. These statements reflect our best judgment based on currently known factors. Actual events or results could differ materially. Please refer to our SEC filings, including our most recent Form 10-K and Form 10-Q filings available at <a href="https://www.sec.gov">www.sec.gov</a>, for important risks and other factors that may cause our actual results to differ from those in our forward-looking statements.

The forward-looking statements made in these presentations are being made as of the time and date of their live presentation. If these presentations are reviewed after the time and date of their live presentation, even if subsequently made available by us, on our website or otherwise, these presentations may not contain current or accurate information. We disclaim any obligation to update or revise any forward-looking statements.

Statements regarding planned or future development efforts for our products and services are not intended to be a promise or guarantee of future availability of products, services, or features but merely reflect our current plans and based on factors currently known to us. Purchasing decisions should not be made based upon reliance on these statements.

PLEASE NOTE: All Autodesk content is proprietary. Please Do Not Copy, Post or Distribute without authorization.

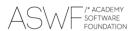

#### **Contributions**

- MaterialX Web
  - Introduced at ASWF OSD 2021.
  - Merged in early 2022 and is now hosted live on MaterialX ASWF.
- Vulkan ShaderGen
  - MaterialX::VkShaderGenerator
    - Based on Glsl ShaderGen
    - Generates Vulkan-compliant GLSL instead of SPIRV.
    - No dependency on Khronos tooling in MaterialX.
  - Shaders are validated using glslangValidator.
  - Plan to bring Vulkan rendering for testing and viewing to MaterialX.
    - Seeking help from Vulkan experts & contributors!

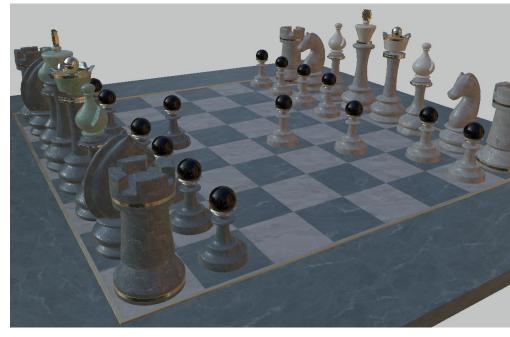

MaterialX Vulkan ShaderGen example with limited transmission support (under development).

Scene credit: Chessboard by Moeen Sayed and Mujtaba Sayed for SideFX.

#### Contributions

Solfce dalls 22

- Modernized the CMake code to generate downstream configuration files
  - Allows dynamic library use on the Windows platform
- Kept USD repository up-to-date with MaterialX releases and provided shader registry patches in order to
  - Improve support for boolean and color4 parameters
  - Support MaterialX metadata

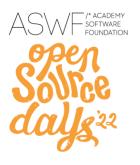

### MaterialX in MayaUSD

- Supports MaterialX 1.38.4
- FIS lighting with Maya 2023.2 dome lights
- Tangent generator and color management nodes added when required
- Export/import/render Maya utility nodes and component level connections
  - place2dTexture
  - LookdevKit:colorCorrect

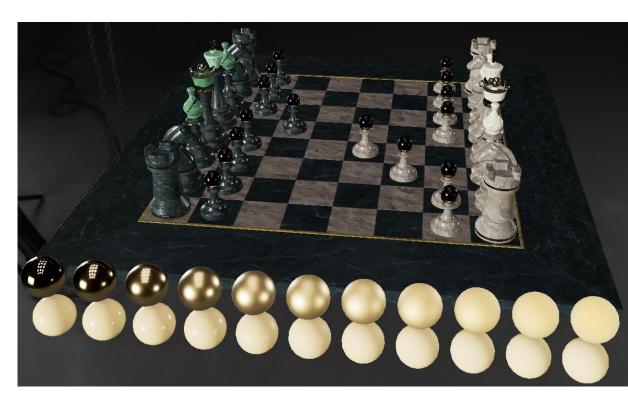

#### LookdevX - Material Editor

- Portable material workflows
  - MaterialX nodegraphs
  - MaterialX and Arnold nodegraphs encoded in USD
  - Can support different DCCs and renderers
- Artist Friendly
  - Fully featured graph management
  - Troubleshooting & Graph toolsets
  - Authoring & Publishing workflows
- Available soon in the Maya beta program
  - MaterialX and Arnold nodegraphs using Maya USD workflows

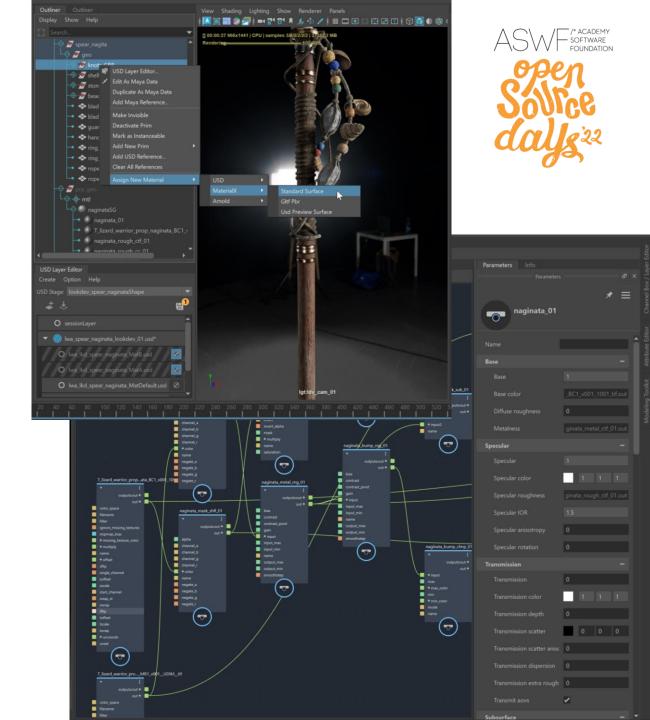

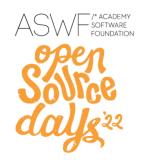

## **Autodesk Material Library**

- Standard material library will help artists get up and running quickly
- Calibrated HDR and real-world lights

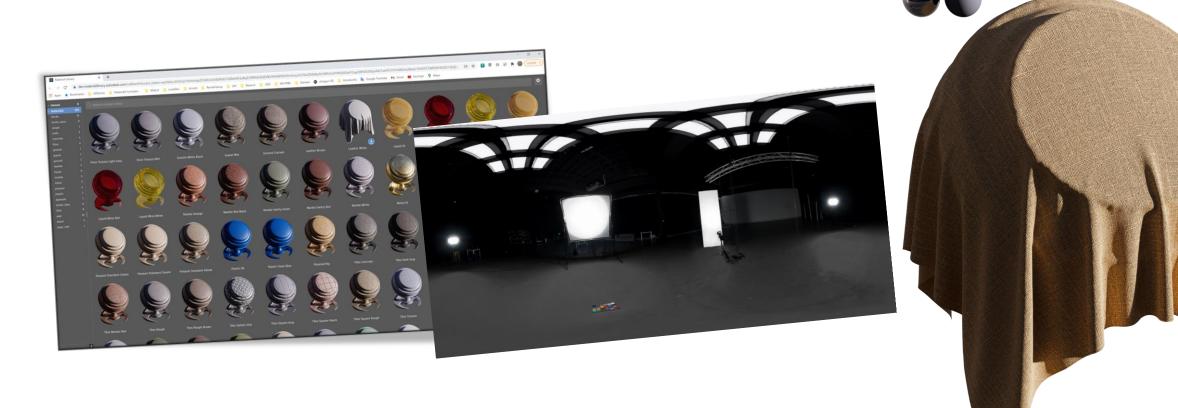

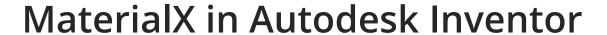

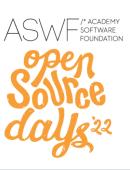

- Manufacturing Materials
  - Legacy materials to Standard Surface
  - Heavy use of procedurals, units and height maps.
- Improvements in appearance quality

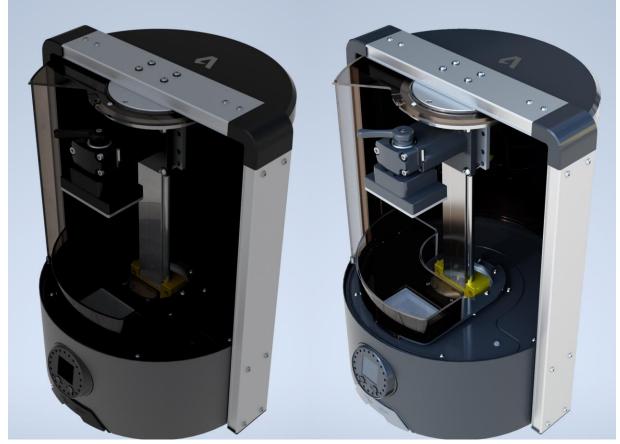

Model: Autodesk Ember 3D Printer. Legacy materials (left) and Standard Surface (right)

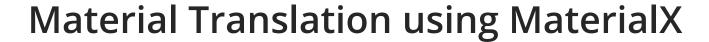

Sovice days 22

- Use Case: Export data for viewing.
  - Apple AR USDZ
  - Web Viewers glTF
- Shader Translation Graphs
  - Introduced in MaterialX 1.38.4
  - Convert from Standard Surface to usdPreviewSurface and glTF-pbr.
  - See ASWF OSD 2021 slides for details.
     https://www.materialx.org/assets/ASWF\_OSD2021\_MaterialX\_slides\_final.pdf

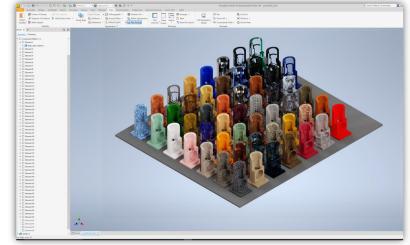

Autodesk Inventor 2023 GPU Ray Tracing

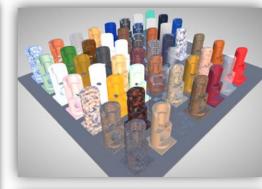

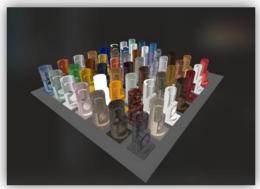

Exported to glTF (top) and USDZ (bottom)

#### MaterialX in Arnold

- MaterialX supported since Arnold 5.1 (2018)
  - API and tools to exchange materials between DCCs in production
  - Arnold support both OSL code generation and Arnold native nodes in MaterialX documents
- Sneak peek: USD/MaterialX support
  - Compatible with Maya USD, LookdevX, and Houdini Solaris
  - Works in the Hydra render delegate and the Arnold procedural
  - New API in Arnold to generate inline OSL from a MaterialX node reference

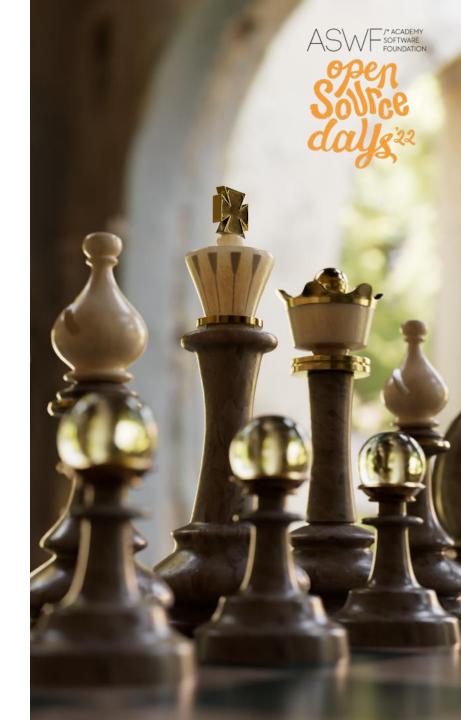

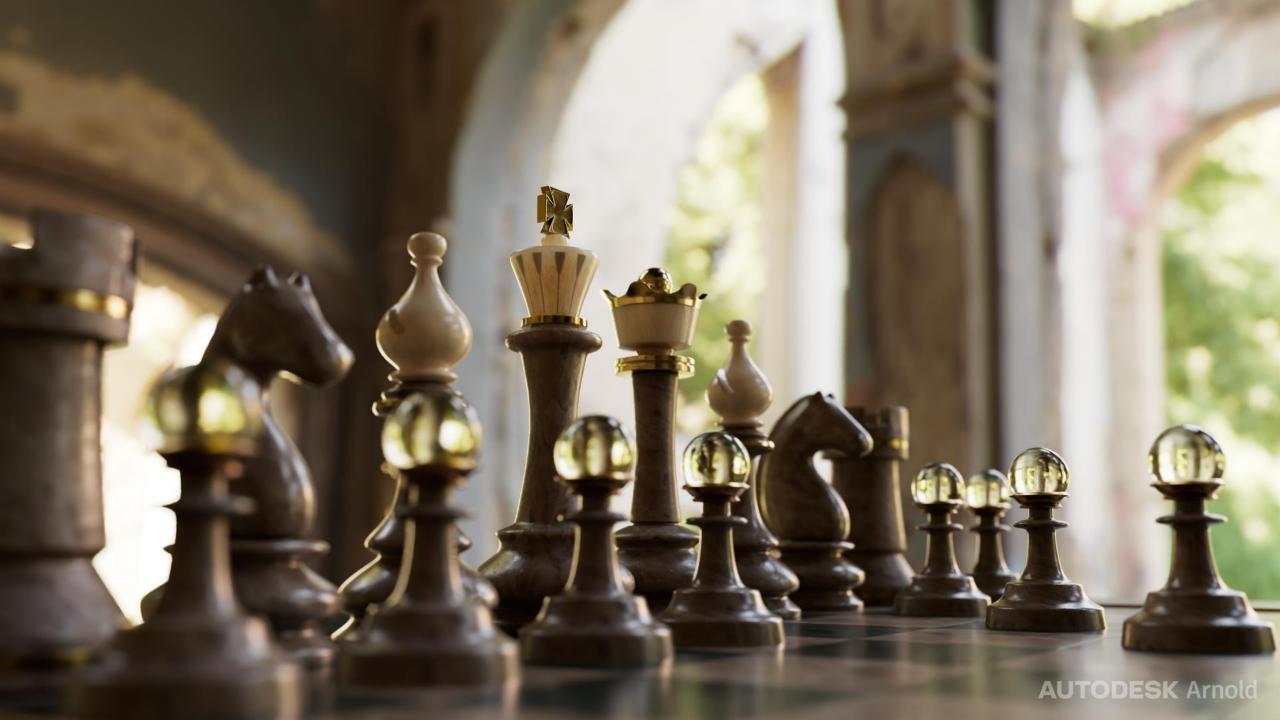

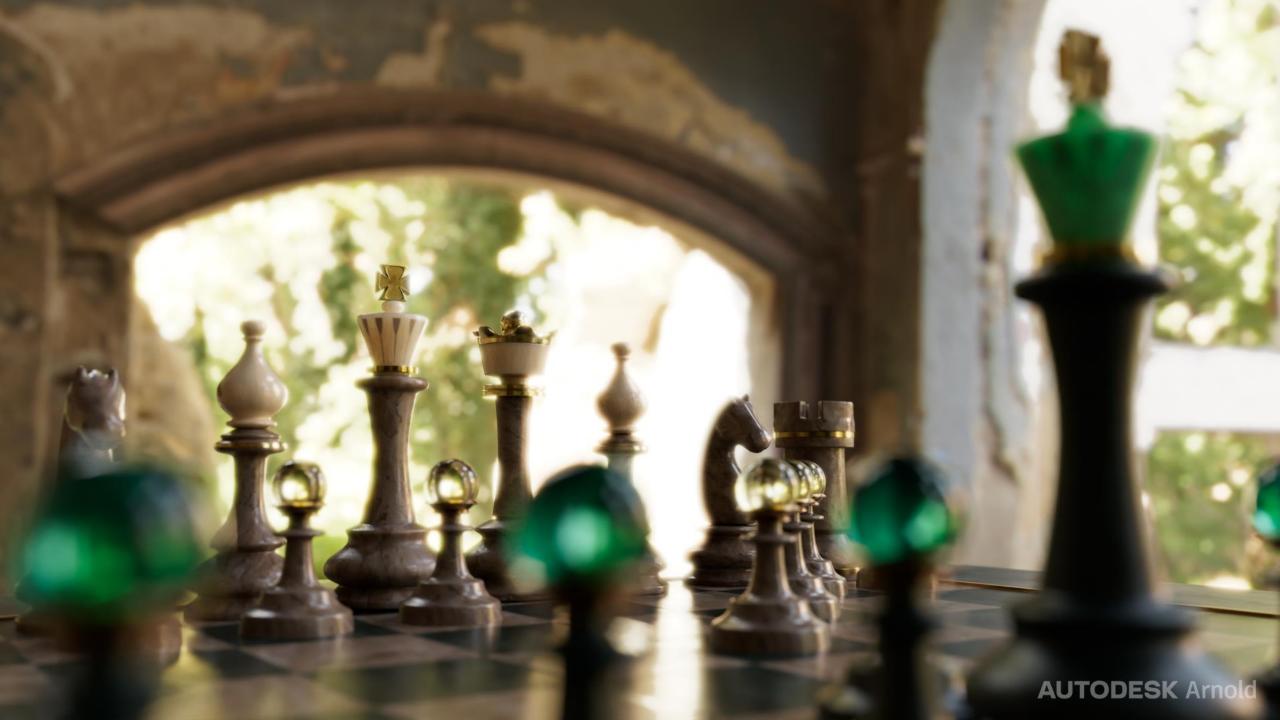

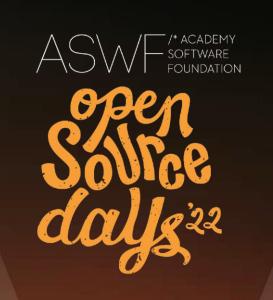

AMD MaterialX Library (and more!)

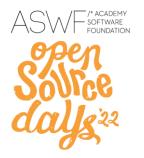

### Free MaterialX Library on GPUOpen.com

- 347 permissive licensed materials... and growing
- Mostly PBR map style, some procedural
- REST API for integration
- Users contributions encouraged

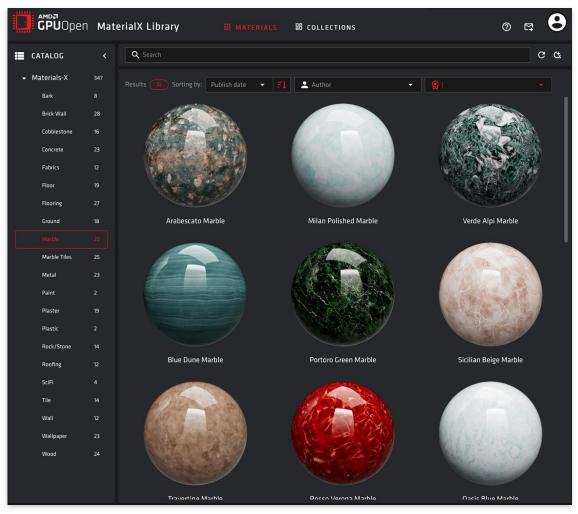

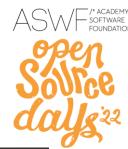

#### **GPU** rendering of MaterialX with Radeon ProRender

- Three rendering backends:
   Vulkan, OpenCL 1.2, Metal
- CPU/GPU rendering on AMD, and competitors.
- MaterialX 1.38
- Closed Source but very permissive licensing

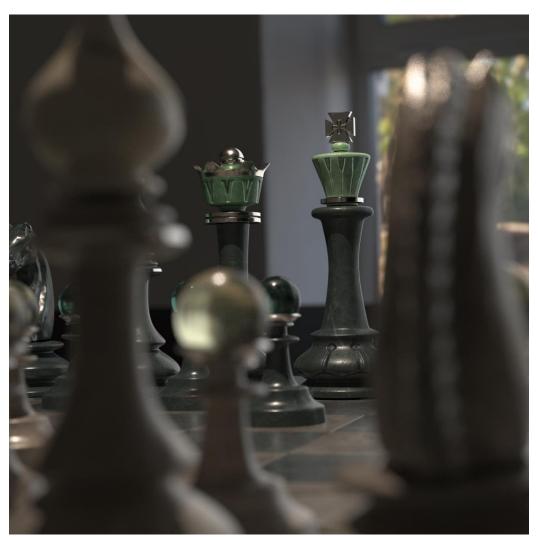

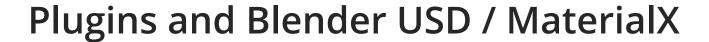

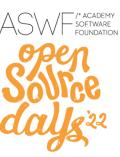

- Radeon ProRender focused on USD / MaterialX workflow
- Plugins for Autodesk Inventor, Houdini, Maya, Blender...
- Blender plugin with MaterialX and USD editing, working to integrate fully into Blender source.

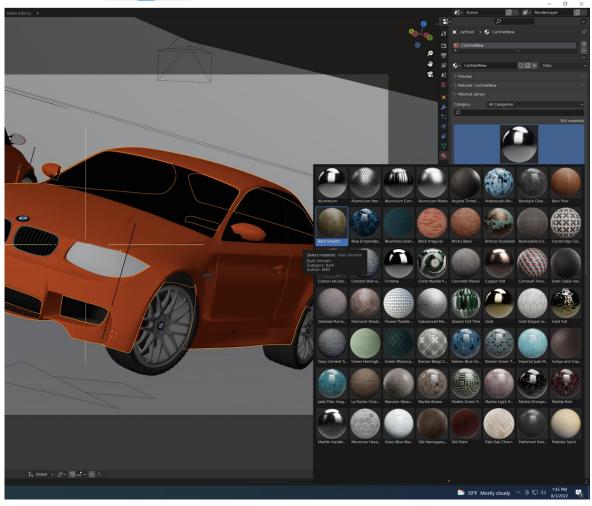

#### /\* ACADEMY SOFTWARE FOUNDATION

Solfce dalls 22

#### Blender MaterialX and USD Workflow

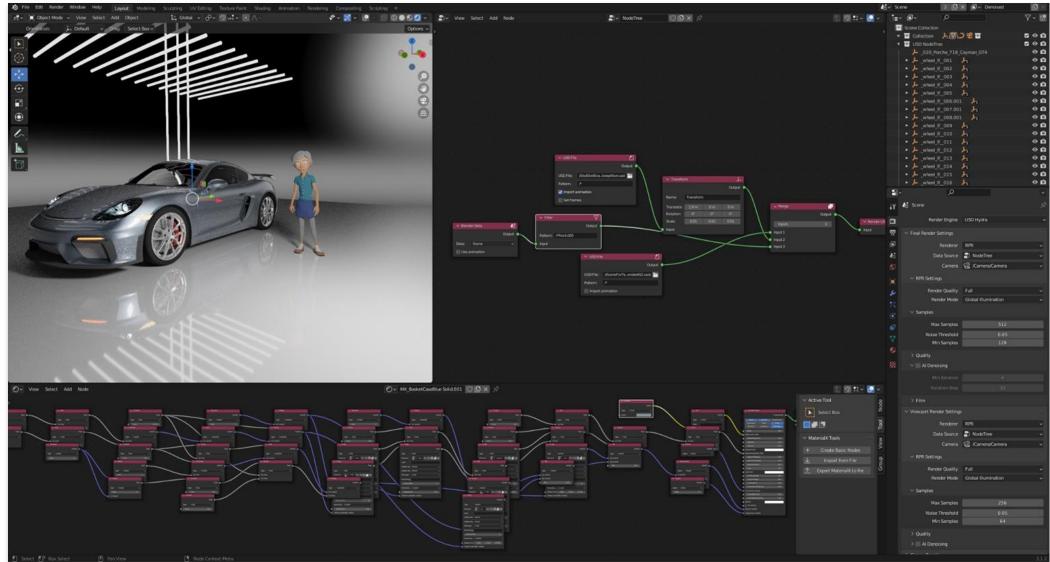

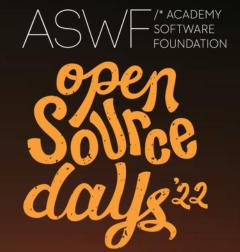

# MaterialX / glTF Update

Bernard Kwok (Khronos/MaterialX) and Pablo Delgado (Enscape)

#### Outline

- gITF
  - glTF Materials in the MaterialX Ecosystem
  - glTF Interoperability
- Web Updates
  - Assets and Visualization
  - Rendering and Validation
- What's Next

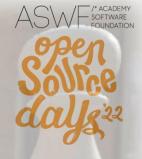

## Introducing gITF to MaterialX

- MaterialX <u>v1.38.4</u>
- New gltf\_pbr shading model definition available (from Tobias Häußler)
- Building blocks: standardized node libraries
- In progress:
  - Shader translation graphs
  - Pattern definitions
    - Colored image
    - Image channel extract and combine.

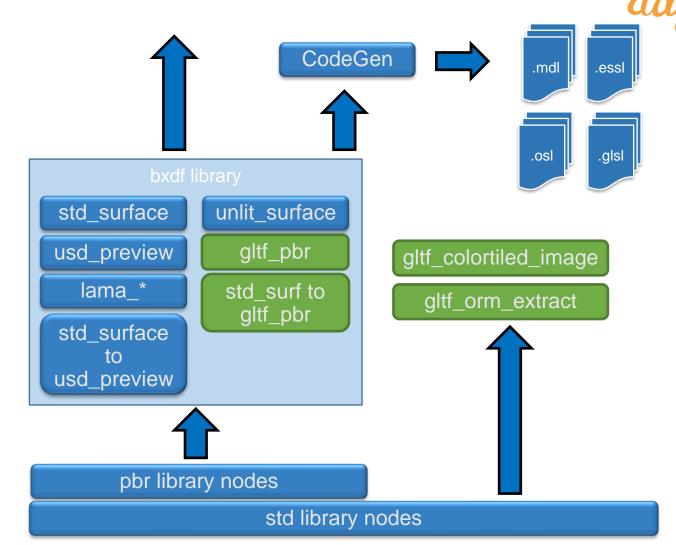

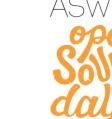

# The gITF PBR Shading Model

- KHR transmission, specular, ior, sheen, clearcoat, volume, emissive strength support.
- Iridescence, diffuse transmission to come.
- Help drive pbr improvements (e.g., thinwalled material support)

Details: Khronos Siggraph 2022 BOF

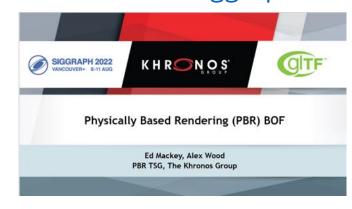

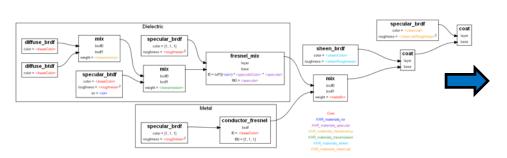

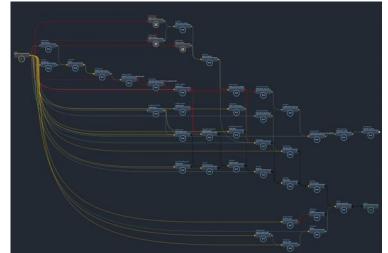

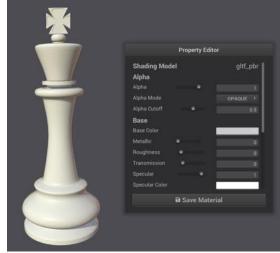

# gITF PBR Support

- Use definition like any other shading model
  - Version, limits, UI hints metadata
  - Arbitrary nodegraph inclusion
  - Definition creation
  - Materials and assignments
- Multiple backend shader generators (GLSL, ESSL, OSL, MDL etc.)

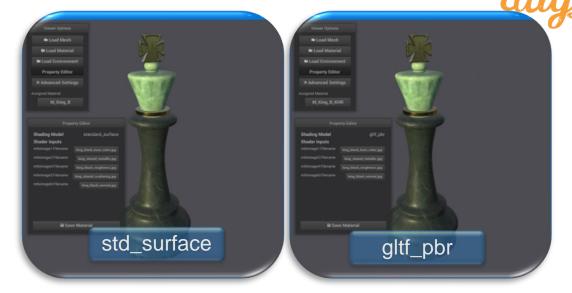

"King " from chessboard assets by Moeen Sayed and Mujtaba Sayed for SideFX.

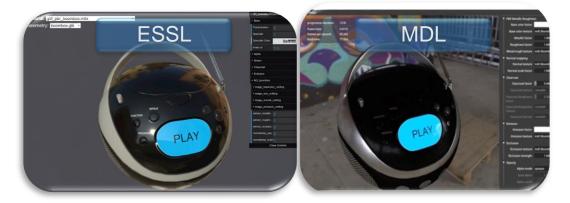

"boombox" sample model from Khronos. MDL sample viewer from NVIDIA. MaterialX example courtesy Ashwin Bhat, Autodesk)

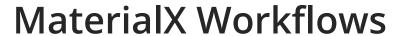

- MaterialX workflows: authoring / lookdev / rendering
- Separation of materials, assignments, bindings
- Optional glTF translation
- Considerations:
  - Value resolves
  - UV Transform spaces
  - Path conventions
  - Binary resources
  - Units, color management

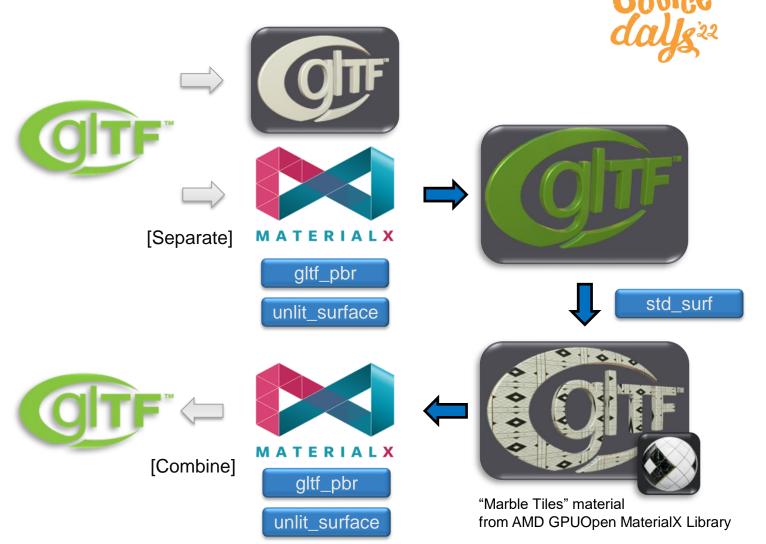

## Remapping / Distillation Workflow

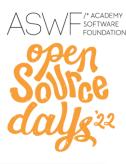

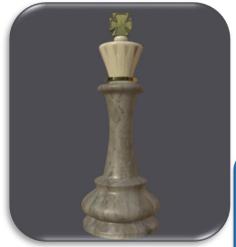

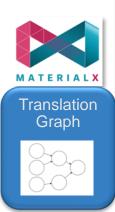

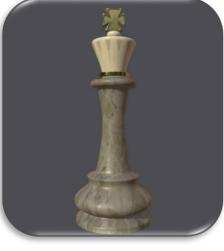

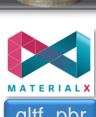

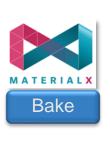

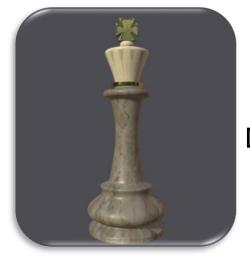

gltf\_pbr

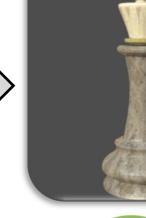

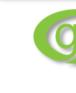

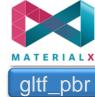

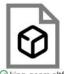

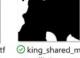

standard\_surface

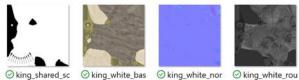

attering.jpg

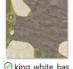

e\_color.jpg

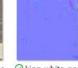

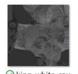

ghness.jpg

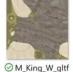

\_pbr\_base\_colo

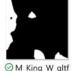

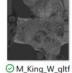

\_pbr\_roughnes \_pbr\_metallic.p

Rendered using: MaterialXView (left 3 courtesy Christian Robles, Autodesk) and Dassault Enterprise PBR Sample Renderer Demo Viewer (right-most). Model and textures for "King" from chessboard assets by Moeen Sayed and Mujtaba Sayed for SideFX.

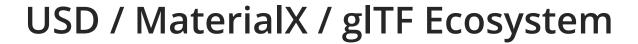

- gltf\_pbr and unlit available in USD 22.08
- glTF's role, responsibilities, and workflows under "Metaverse" umbrella of discussions
- For authoring: USD / MaterialX interoperability
- For transmission: glTF interoperation

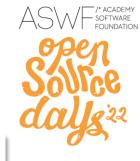

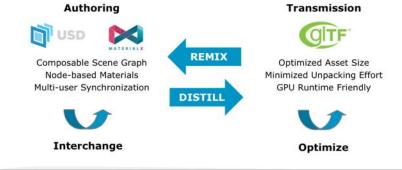

#### From: 2022 Metaverse Standards Forum

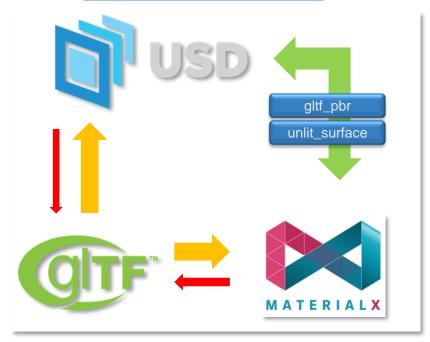

## glTF Interoperation

- MaterialX gltf\_pbr to glTF import / export in progress. (Khronos fork, guc)
  - Material variants, unlit to come
- guc: glTF to USD+MaterialX converter via MaterialX graph creation or direct to USD.
- Standardize target MaterialX graph and utilities in Khronos or core MaterialX

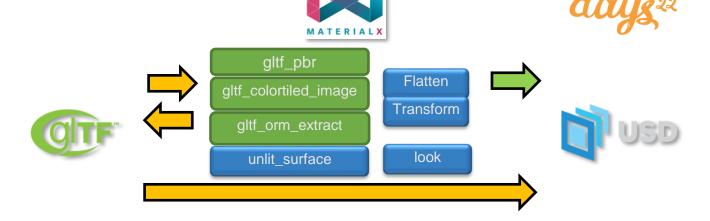

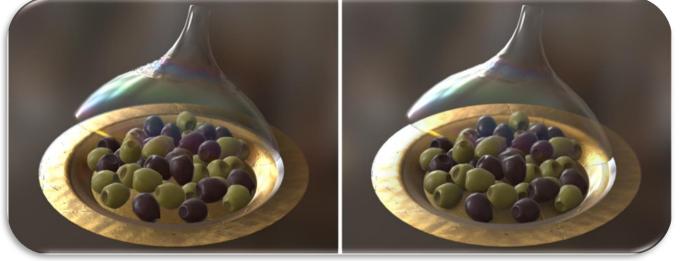

USD+MaterialX in hdStorm

glTF Sample Viewer

# Shader Generation and Rendering Validation

Source days 22

 glslangValidator for ESSL and Vulkan shader validation

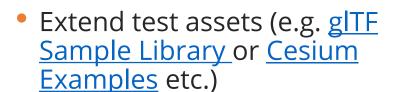

- Open Source Reference Rasterizers and Path tracers
  - glTF for OSL "testrender"

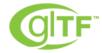

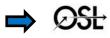

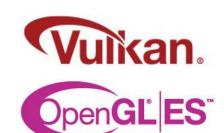

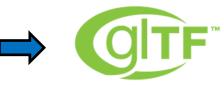

Validator

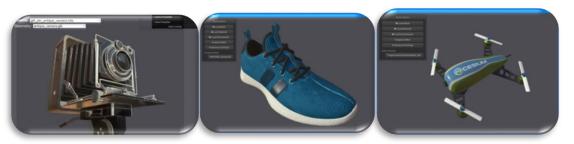

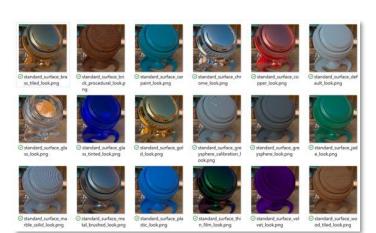

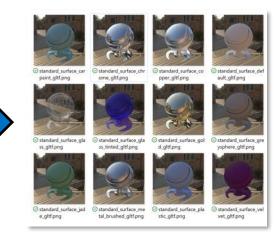

#### **Assets and Visualization**

- Desktop Viewer
  - glTF geometry support
- MaterialX Web Viewer
  - Editability and Performance
  - Assignment support
- AMD GPUOpen MaterialX Web Viewer
  - gltf\_pbr materials
- Packaging: npm registry

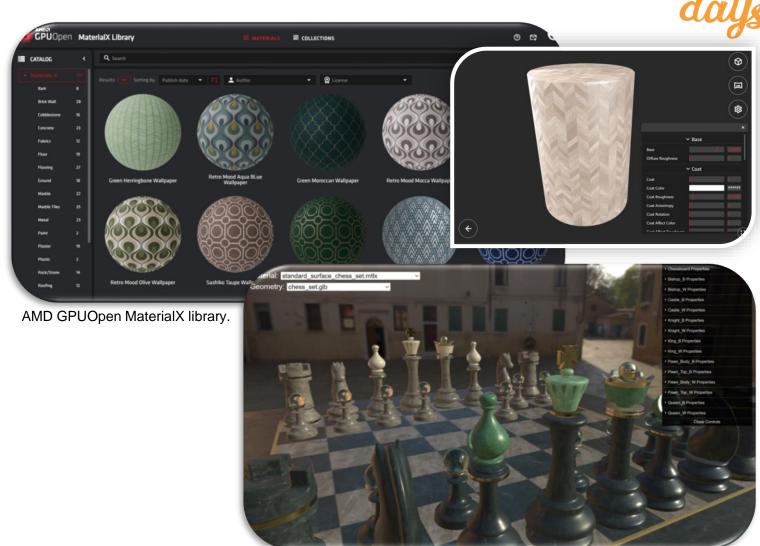

Chessboard assets by Moeen Sayed and Mujtaba Sayed for SideFX.

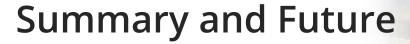

ASW Software FOUNDATION

Sovinge

Color of the Color of the Color of t

- glTF material model in MaterialX ecosystem
  - Current and future extensions
- Complete export workflow
  - Translation graphs, baking of procedural patterns
- Validation via open-source reference path tracers
  - Desktop: OSL "testrender"
  - Web: Dassault Renderer, other?

- Improve real-time performance / configurability
  - Shader generation variants
  - Stream requirements
- Extend transmission formats
  - Standard shading models and shader node graph support?
  - Meta data: Color management, real world units?

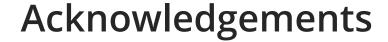

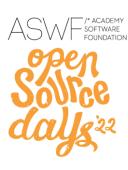

Alex Wood: AGI Jonathan Stone: Pablo Delgado:

LucasFilm Enscape

Ashwin Bhat:

Autodesk Lutz Kettner: Tobias Häußler:

NVIDIA Dassault

Brian Savory: Systèmes

AMD Magnus Petterson:

IKEA

**Christian Robles:** 

Autodesk Moeen Sayed:

Side Effects

Doug Smythe: ILM

Mujtaba Sayed:

Ed Mackey: AGI Side Effects

Emmett Lalish: Nicolas Savva:

Google Autodesk

Eric Chadwick: Niklas Harrysson:

Wayfair Lumiere

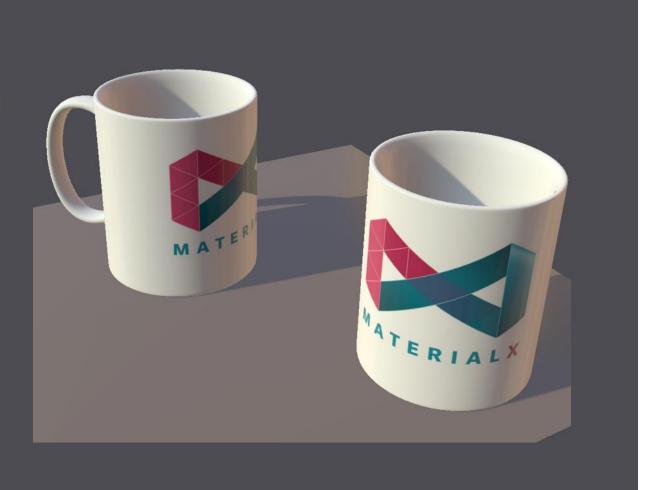

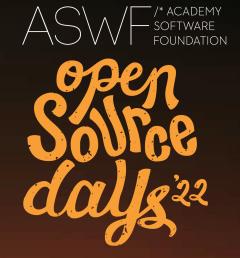

# MaterialX in NVIDIA Omniverse

Lutz Kettner
Director Rendering and Materials
NVIDIA

# **NVIDIA** Omniverse

#### **Enabling workflows**

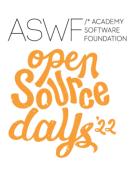

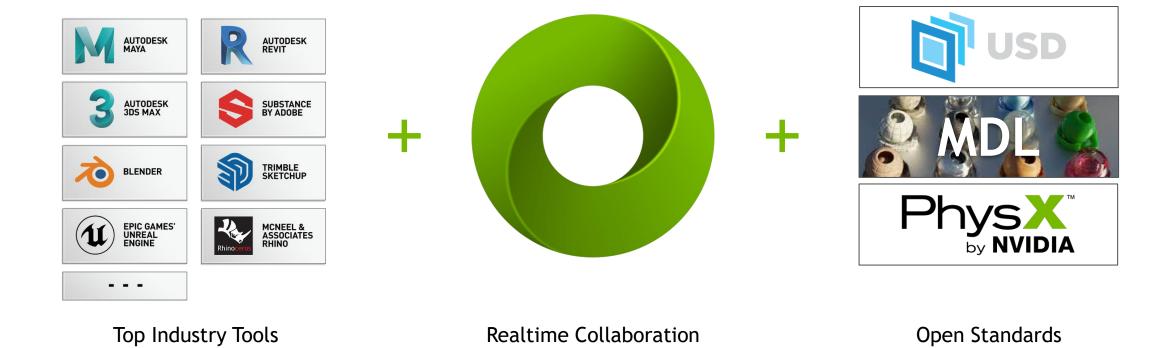

Realtime Collaboration

Open Standards

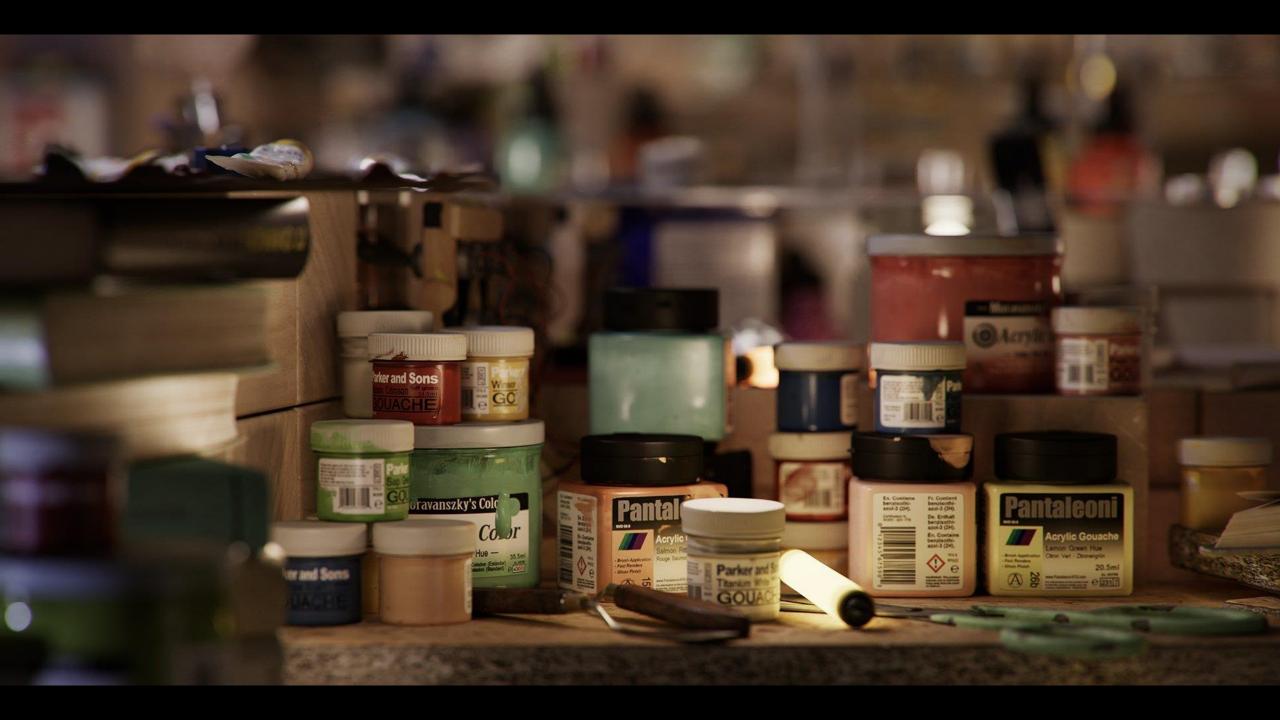

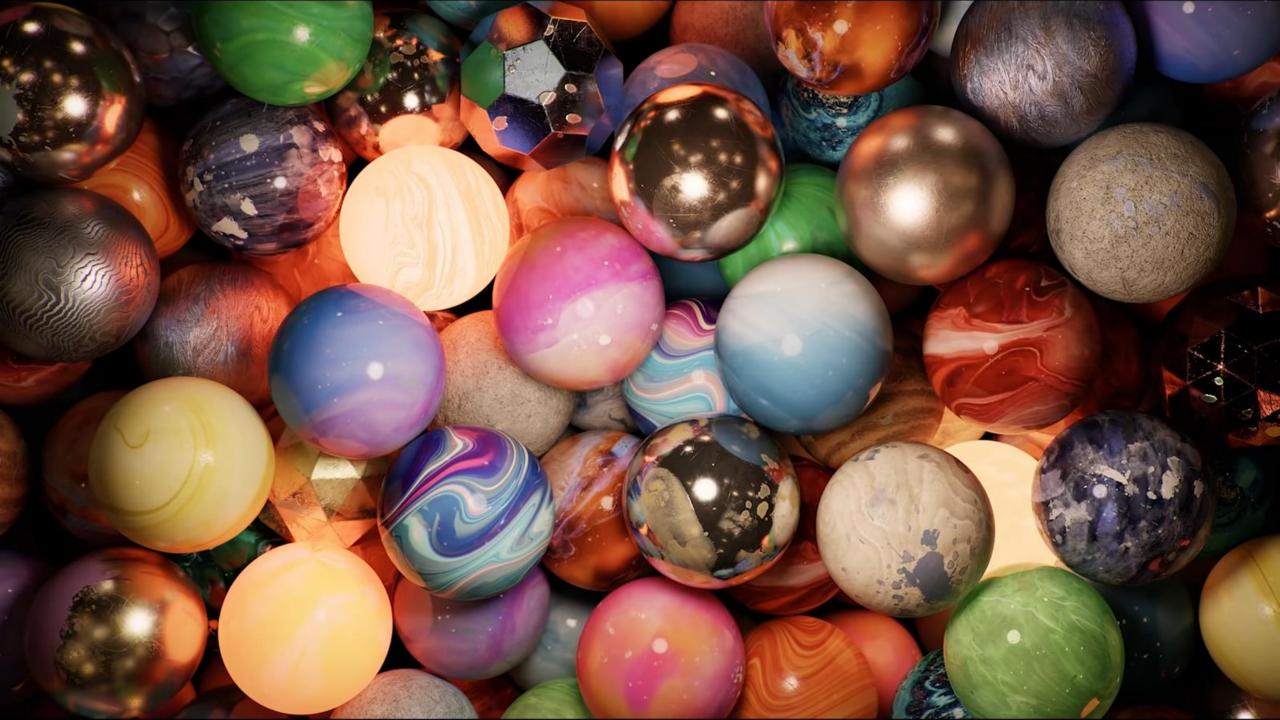

# MDL SDK Open Source Release

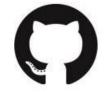

https://github.com/NVIDIA/MDL-SDK

23 releases shipped since SIGGRAPH 2018

BSD 3-clause license

Full MDL SDK

- + MDL Core API
- + MDL Core Definitions and more

Contributions welcome, standard CLA available

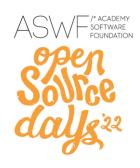

# Omniverse Core Materials are Open Source too

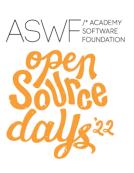

Shipping with Omniverse applications

**BSD 3-clause license** 

OmniPbr family

OmniSurface family

Core definitions in the material graph editor

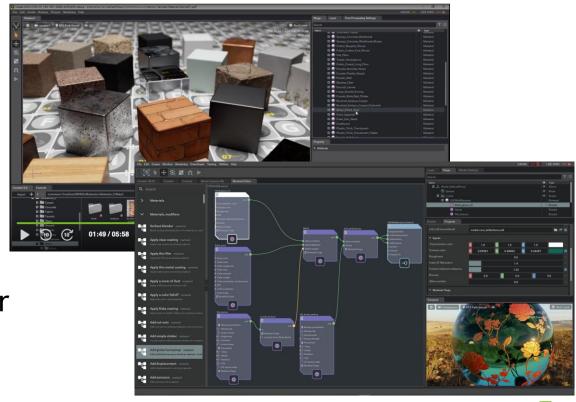

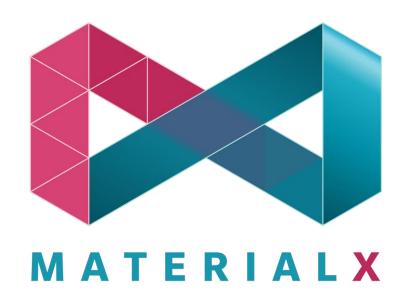

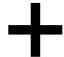

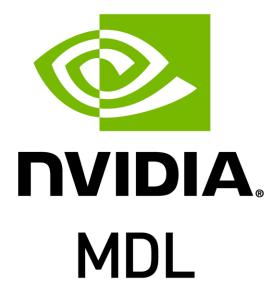

# MaterialX and ShaderGen

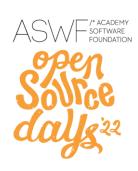

#### **MaterialX**

An open standard for network-based CG object looks Originally developed by Lucasfilm

https://www.materialx.org/

### MaterialX Physically-Based Shading Nodes

Data types, nodes, and node graphs for layered physically-based shading

https://www.materialx.org/assets/MaterialX.v1.38.PBRSpec.pdf

#### ShaderGen

Transforms the agnostic MaterialX descriptions into executable code for a specific renderer Contribution by Autodesk

https://github.com/materialx/MaterialX/blob/master/documents/DeveloperGuide/ShaderGeneration.md

# MaterialXGenMdl

Library for MDL Code Generation

Official part of MaterialX 1.38 repository

Open Source Release

https://github.com/materialx/MaterialX

Joint development from

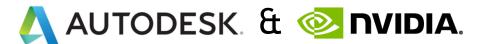

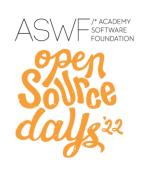

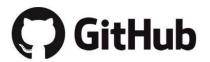

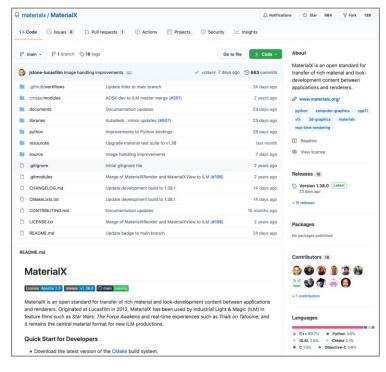

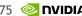

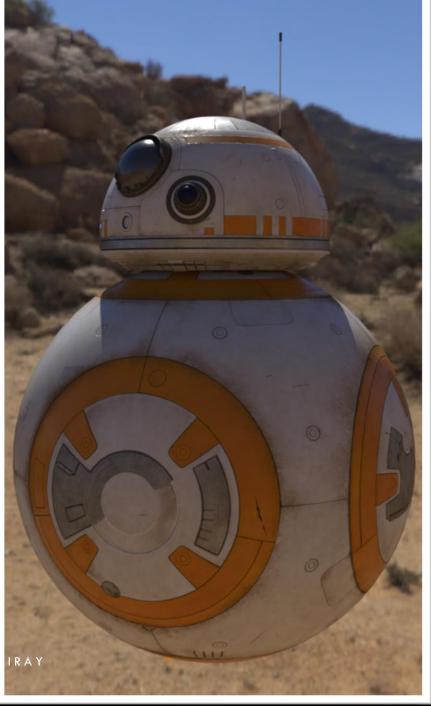

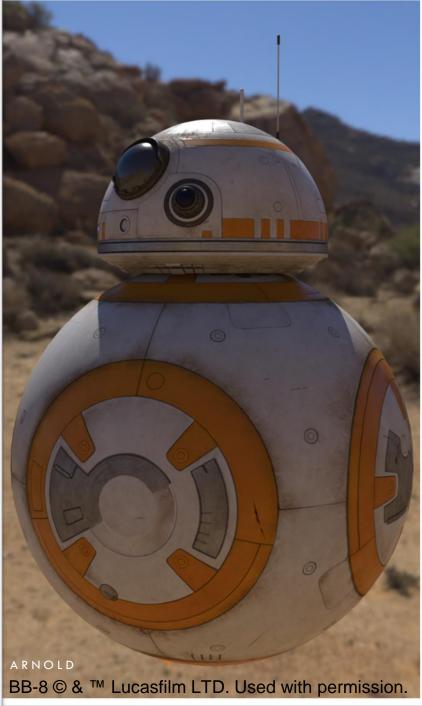

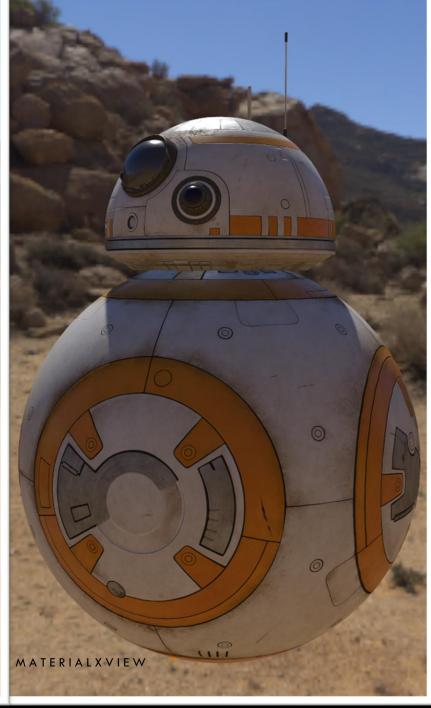

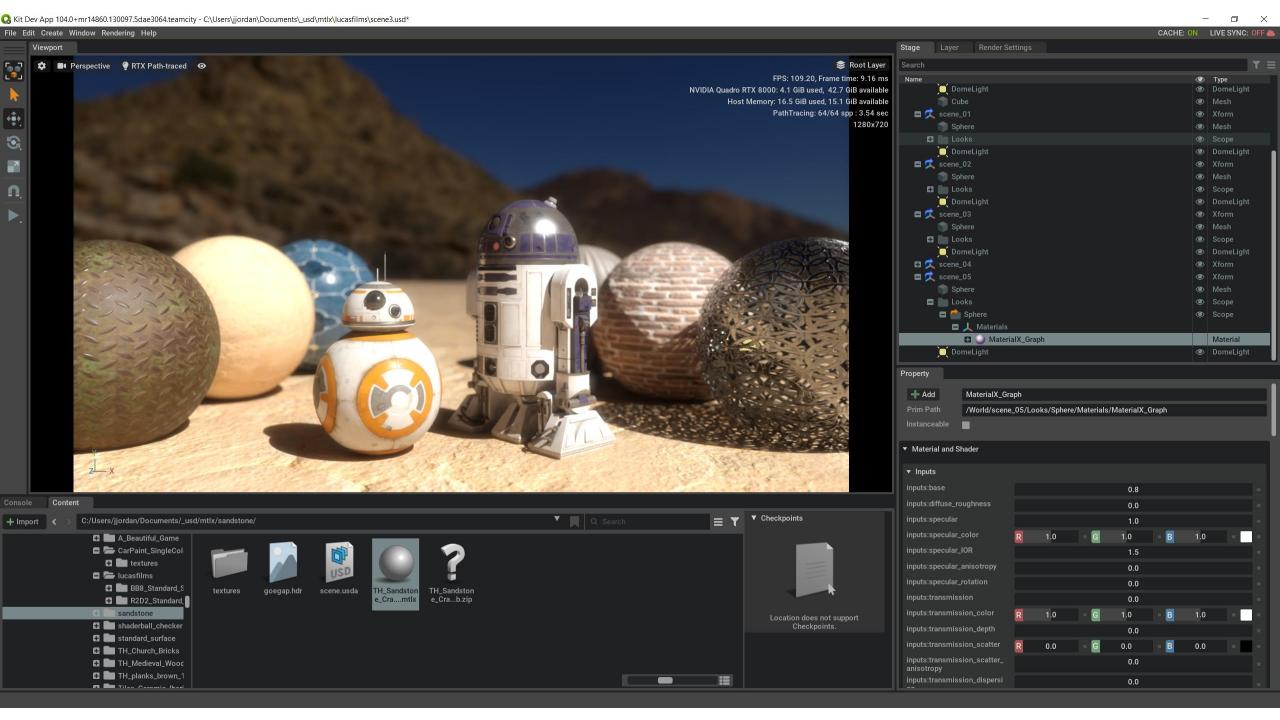

# MaterialX import in Omniverse

Based on usdMtlx plugin in the USD SDK

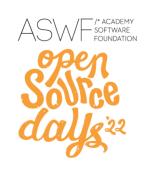

Two supported representations in USD

1. A reference with an asset path to a MaterialX file

```
references = @./R2D2_Standard_Surface/R2D2_Standard_Surface.mtlx@</MaterialX>
```

2. Flattened to a set of UsdShade nodes

```
uniform token info:id = "ND_swizzle_vector2_float"
```

Based on MaterialX v1.38

# MaterialX import in Omniverse

### Based on usdMtlx plugin in the USD SDK

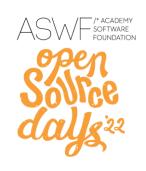

Import re-creates a MaterialX document from USD, supports both representations
Uses MaterialXGenMdl to create a corresponding MDL material stored on disc
MDL material is referenced in a single new UsdShade node with sourceType "mdl"

```
def Material "sample" {
  token outputs:mdl:surface.connect = </sample/flex_material.outputs:out>
  ...
  def Shader "flex_material" {
    uniform token info:implementationSource = "sourceAsset"
    uniform asset info:mdl:sourceAsset = @nvidia/core_definitions.mdl@
    uniform token info:mdl:sourceAsset:subIdentifier = "flex_material"
    token outputs:out
    ...
  }
}
https://developer.nvidia.com/usd/MDLschema
```

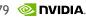

# MaterialX import in Omniverse

Based on usdMtlx plugin in the USD SDK

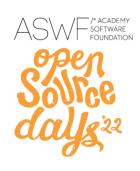

#### Details of the workflow TBD

- We don't want to change a USD file just because we opened it, the initial conversion must be transitory, until we start editing it
- Integration into the material graph editor, e.g., two contexts, mtlx and mdl

Expected availability in Q4 2022

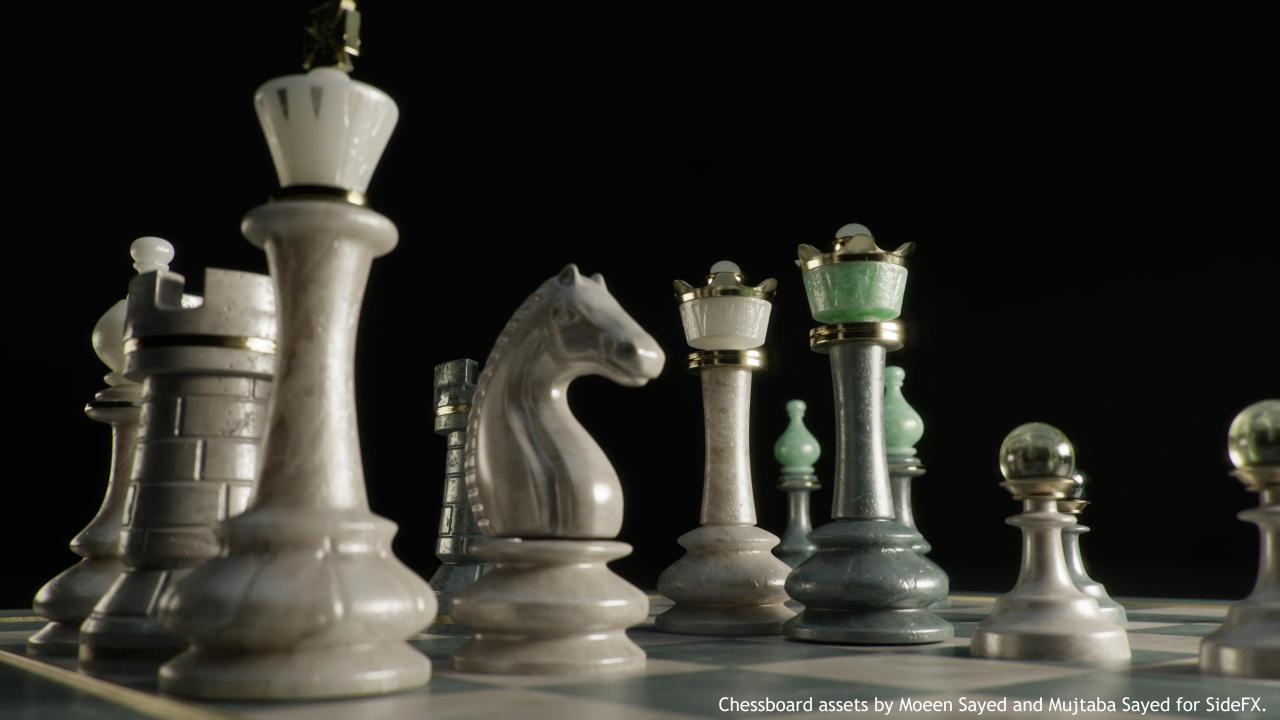

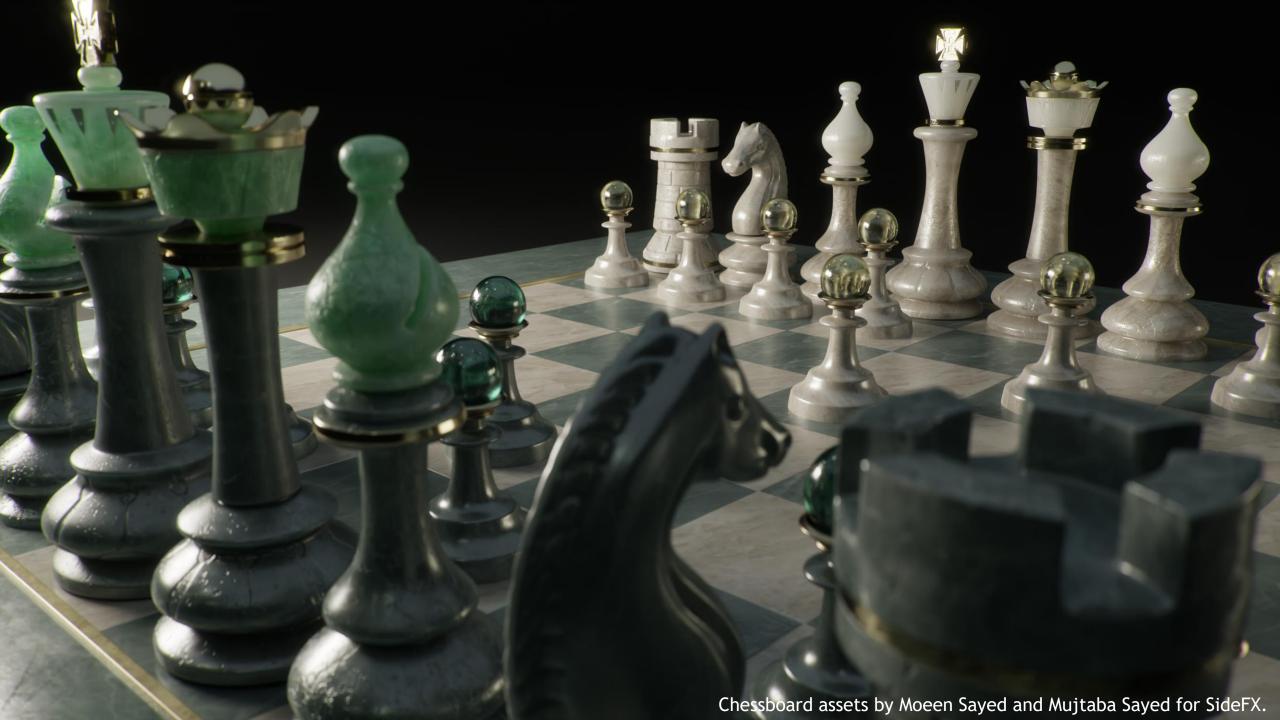

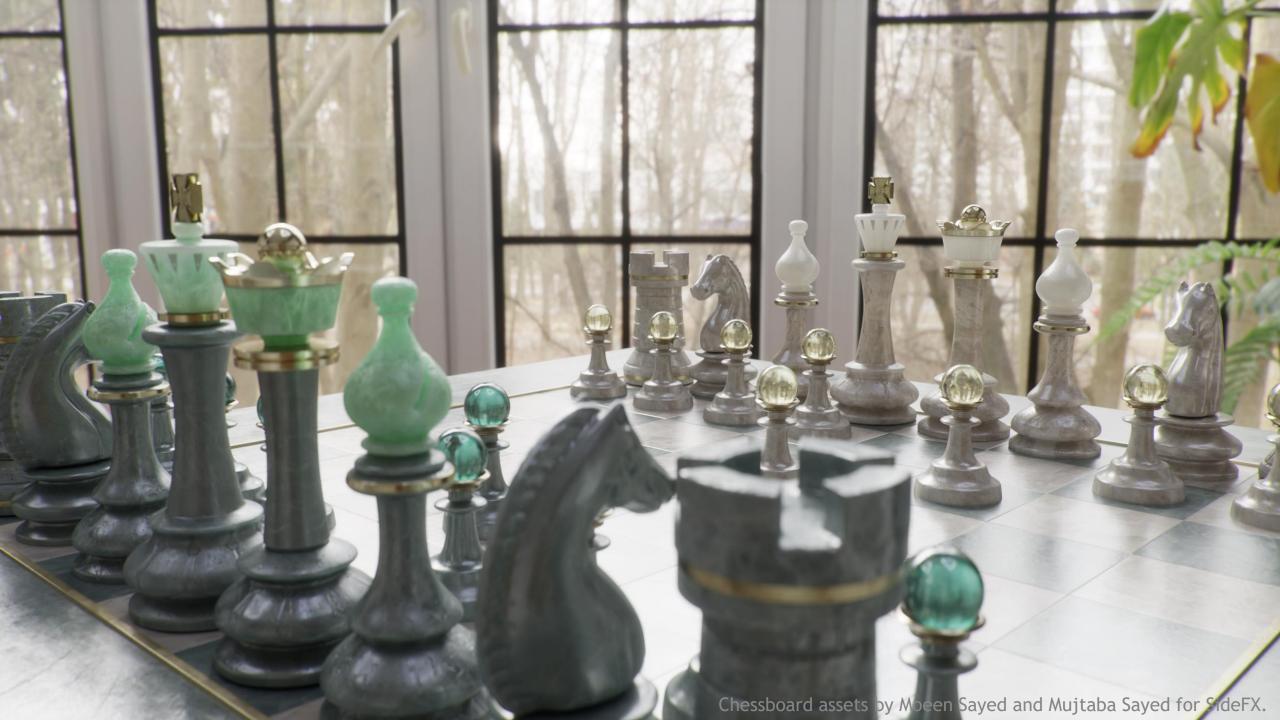

# MaterialXGenMdl

### Next steps

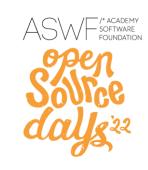

Very complete open-source reference implementation of the MaterialX standard nodes

Upgrading from MDL 1.6 to MDL 1.7 completes outstanding limitations

full layering support for <sheen\_bsdf>

emissive volumes

arbitrary weights with <add\_bsdf>

non-uniform weights with <mix\_edf>

<subsurface\_bsdf> node implementation (done!)

### See Also

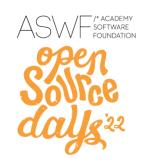

# Material Workflows in NVIDIA Omniverse

Lutz Kettner, Director Rendering and Materials, NVIDIA

Francis Liu, Sr. Product Manager for Materials and Rendering for NVIDIA Omniverse, NVIDIA

Thursday 9:00 AM - 9:50 AM

Conference Center West Level 1 Room 121/122

### Acknowledgements

Kai Roehmer

Derek Haase

**Charles Anderson** 

Francis Liu

Jan Jordan

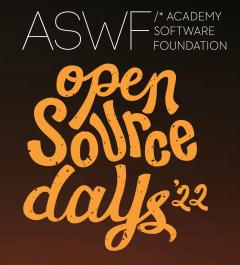

# MaterialX Closures for OSL

Adrien Herubel, Sr Manager, Autodesk/Arnold Chris Kulla, Principal Rendering Programmer, Epic Games,

### **Presentation outline**

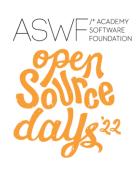

- Why introduce a new set of closures?
- Closure description and OSL testrender implementation status
- Ubershader example
- Next steps

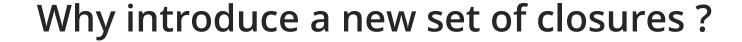

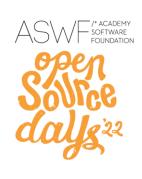

- Existing predefined closures are not all relevant, and loosely implemented in OSL-enabled renderers
- MaterialX generates OSL/GLSL
  - The OSL code generator should rely on a widely supported and fully featured set of closures
- MaterialX and OSL developers worked on a common set of closures capable of representing modern materials

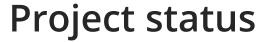

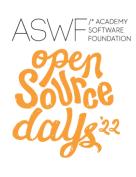

- The new set of closures is specified and included in OSL as a header
  - See <u>MaterialX#614</u> and <u>OpenShadingLanguage#1371</u> for the full discussion
- Ongoing work to provide implementations for all closures in OSL testrender
  - OSL#1533 OSL#1536 OSL#1537 OSL#1538 OSL#1539 OSL#1541 OSL#1542 OSL#1543 OSL#1547

### Diffuse BSDFs

- Oren-Nayar
  - Diffuse reflection BSDF based on the Oren-Nayar reflectance model
  - oren\_nayar\_diffuse\_bsdf(normal N, color albedo, float roughness)
  - Implemented in testrender OSL#1547

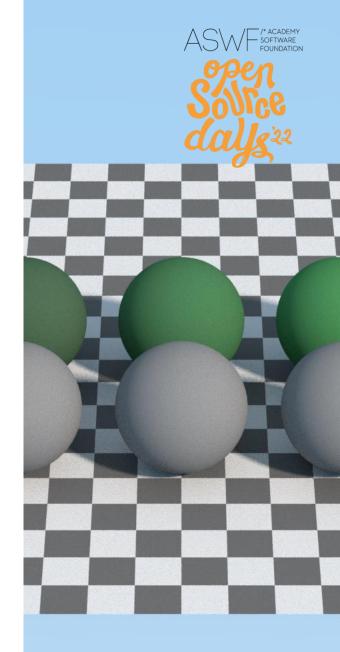

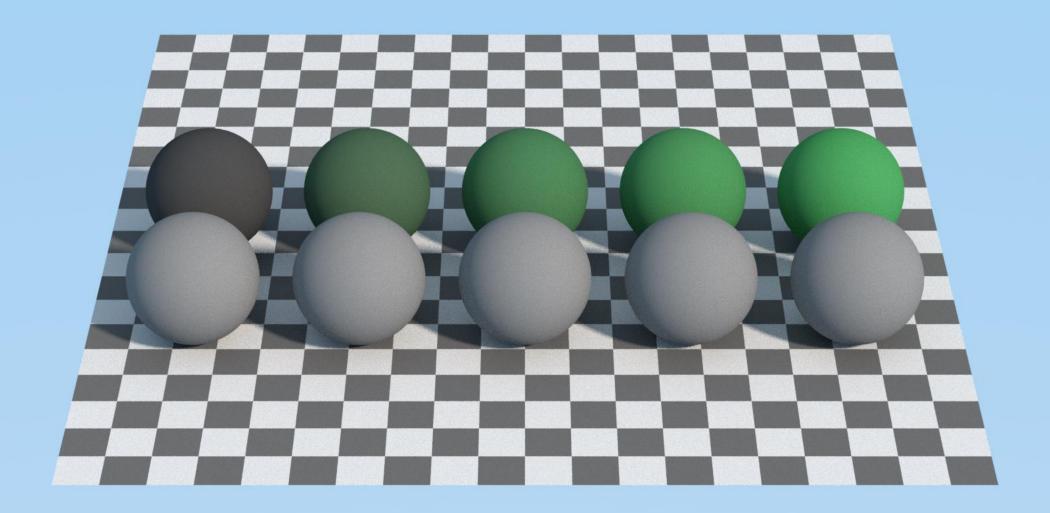

### Diffuse BSDFs

- Burley diffuse
  - Diffuse reflection BSDF based on the corresponding component of the Disney Principled shading model
  - burley\_diffuse\_bsdf(normal N, color albedo, float roughness)
  - Implemented in testrender OSL#1536

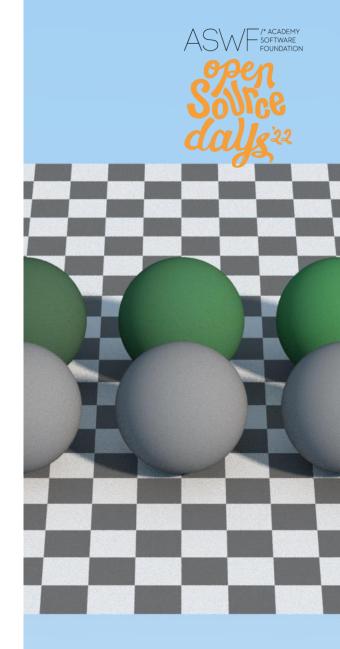

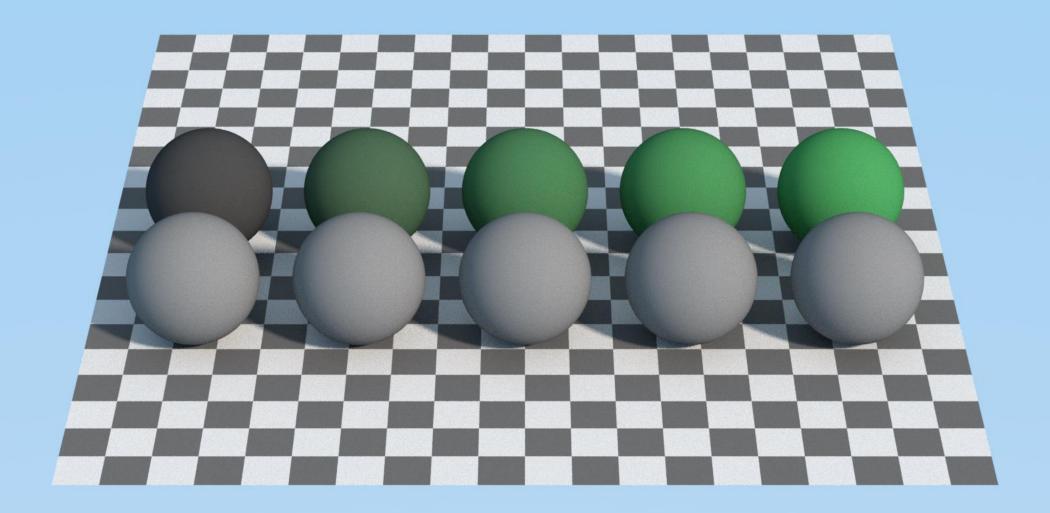

### Microfacet BSDFs

#### Dielectric

- Reflection and/or transmission BSDF based on a microfacet reflectance model and a Fresnel curve for dielectrics
- dielectric\_bsdf(normal N, vector U, color reflection\_tint, color transmission\_tint, float roughness\_x, float roughness\_y, float ior, string distribution)
- Implemented in testrender OSL#1541

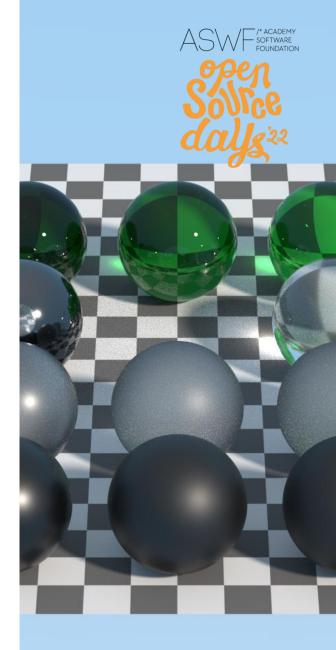

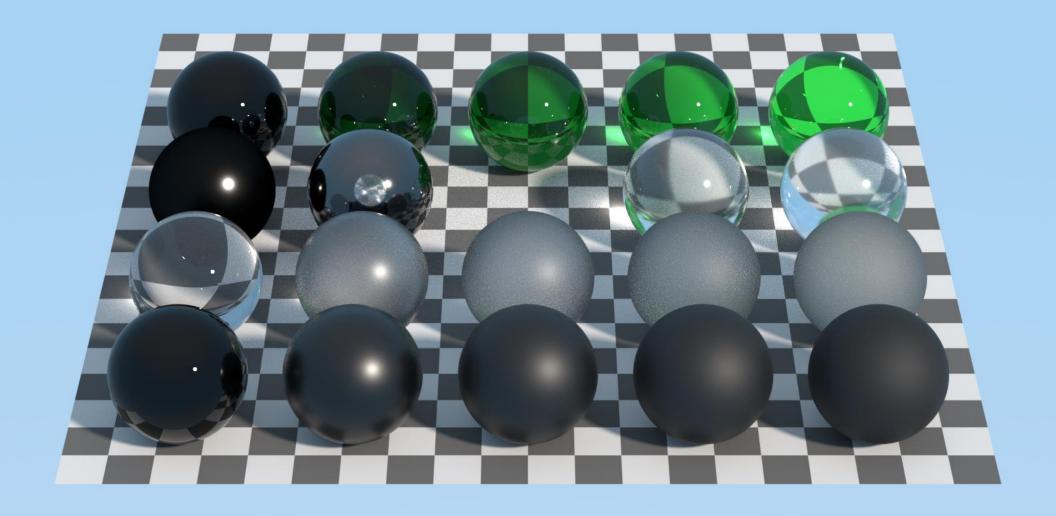

### Microfacet BSDFs

### Conductor

- Reflection BSDF based on a microfacet reflectance model, it uses a Fresnel curve with complex refraction index for conductors/metals
- conductor\_bsdf(normal N, vector U, float roughness\_x, float roughness\_y, color ior, color extinction, string distribution)
- Implemented in testrender OSL#1541

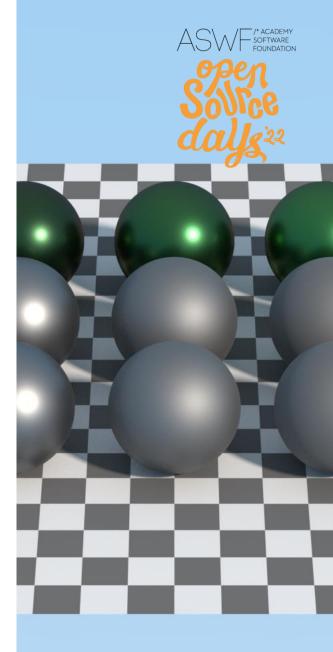

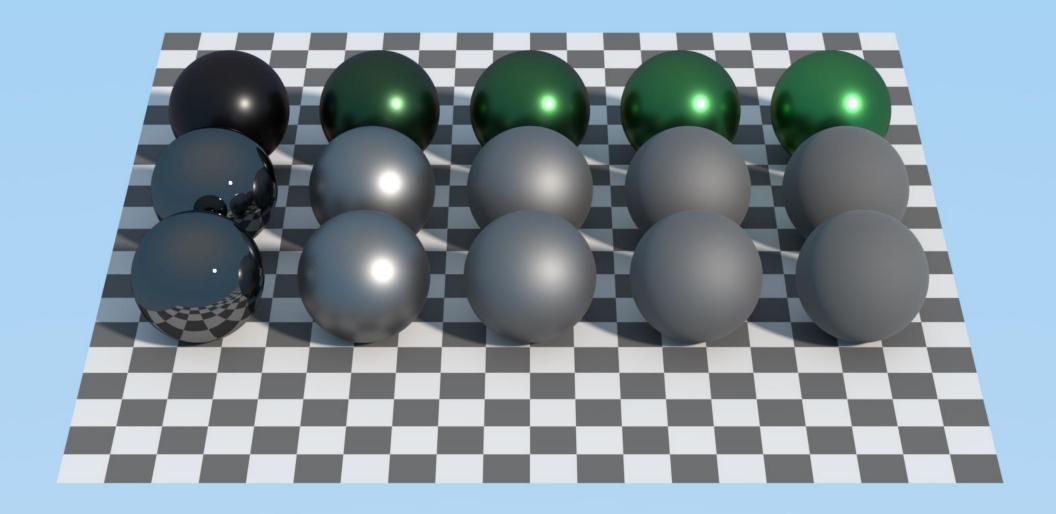

### Microfacet BSDFs

- Generalized Schlick
  - Reflection and/or transmission BSDF based on a microfacet reflectance model and a generalized Schlick Fresnel curve.
  - generalized\_schlick\_bsdf(normal N, vector U, color reflection\_tint, color transmission\_tint, float roughness\_x, float roughness\_y, color f0, color f90, float exponent, string distribution)
  - Implemented in testrender OSL#1541

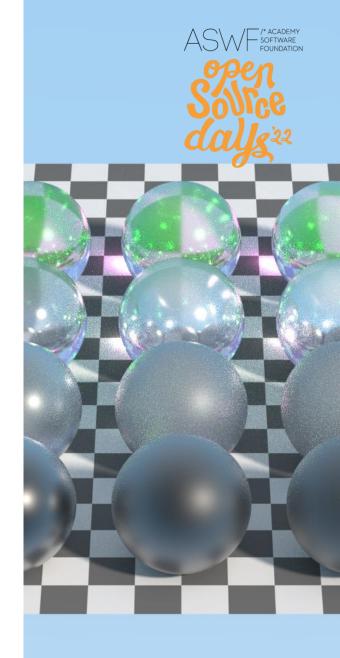

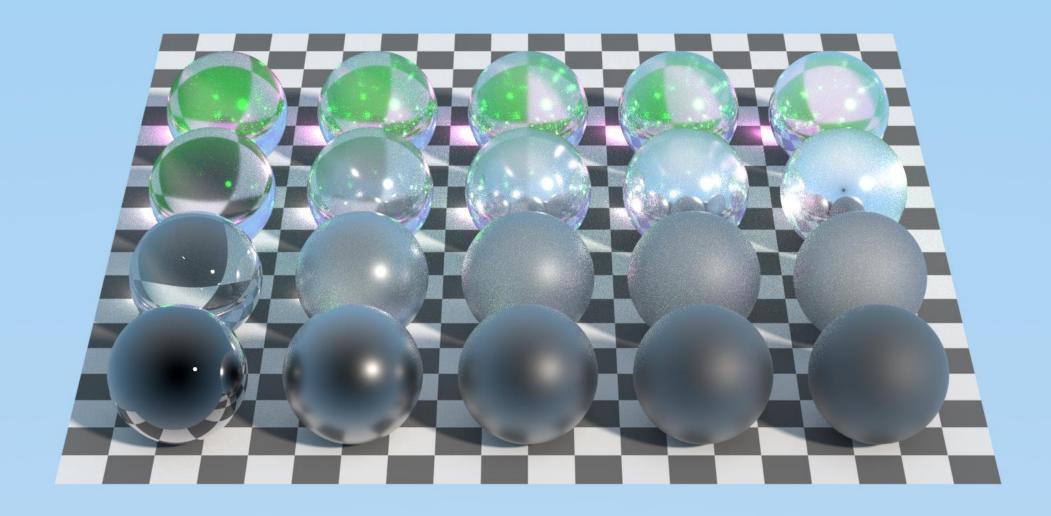

### Diffuse transmission

- Translucent
  - translucent (diffuse transmission) BSDF based on the Lambert reflectance model
  - translucent\_bsdf(normal N, color albedo)
  - Implemented in testrender OSL#1547

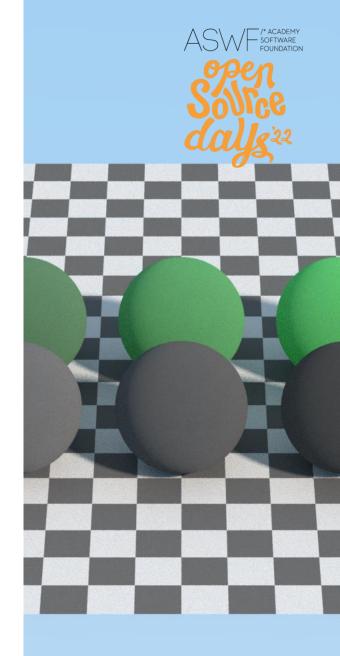

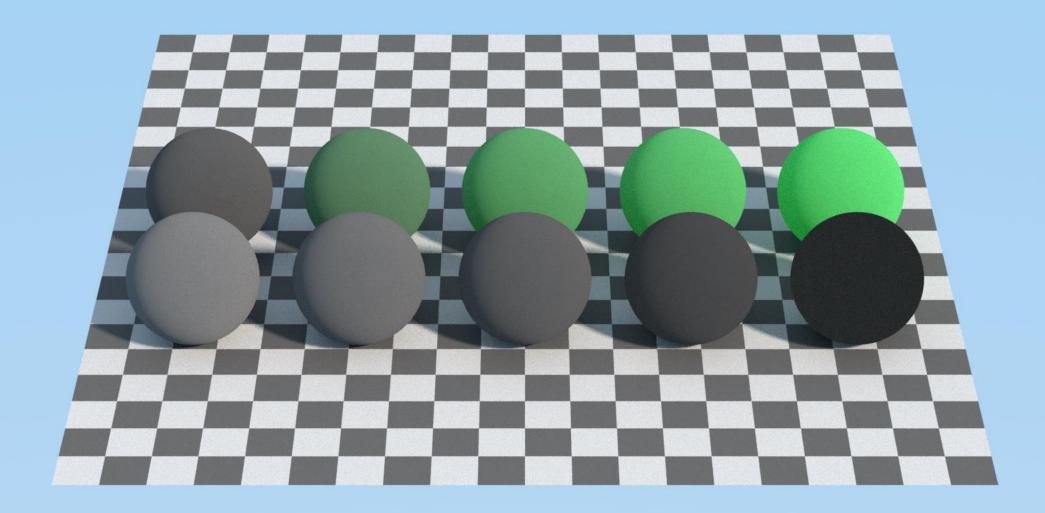

## Transparency

- Transparent
  - Straight transmission through a surface
  - transparent\_bsdf()
  - Implemented in testrender OSL#1547

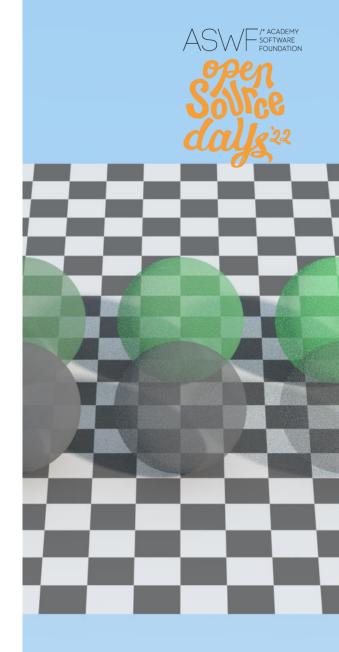

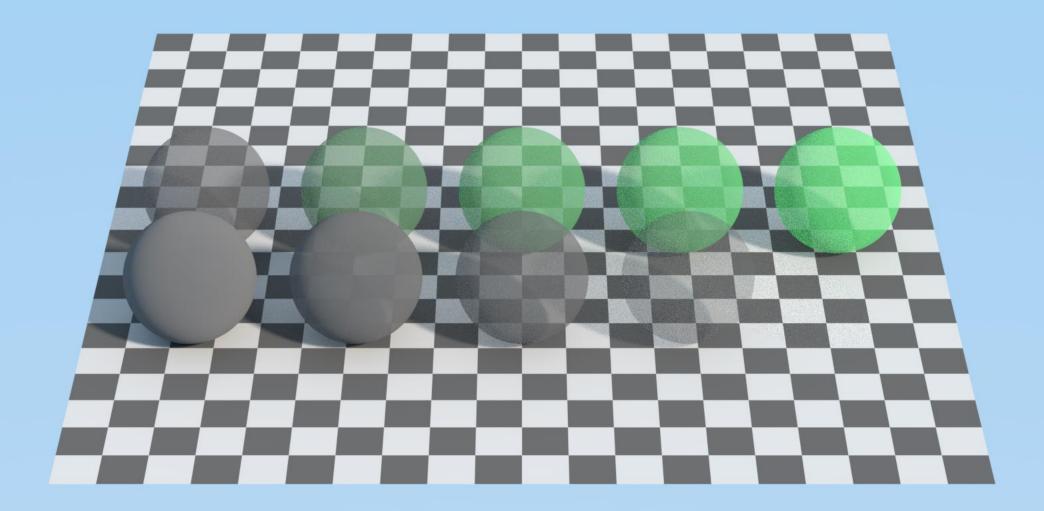

## Subsurface scattering BSSRDF

- Subsurface
  - BSSRDF for subsurface scattering within a homogeneous medium
  - subsurface\_bssrdf(normal N, color albedo, float transmission\_depth, color transmission\_color, float anisotropy)
  - No support in testrender
    - Translated as a diffuse BSDF

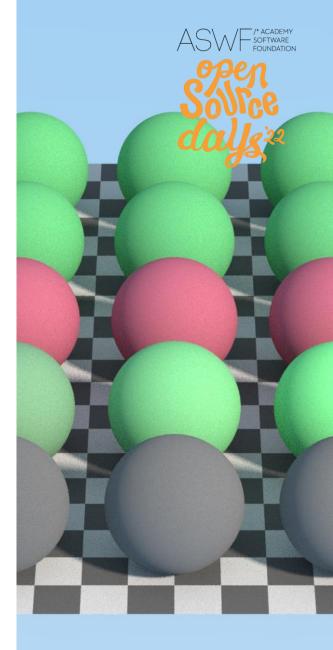

### Back scattering microfacet

- Sheen
  - Microfacet BSDF for the back-scattering properties of cloth-like materials.
  - sheen\_bsdf(normal N, color albedo, float
    roughness)
  - Implemented in testrender OSL#1537

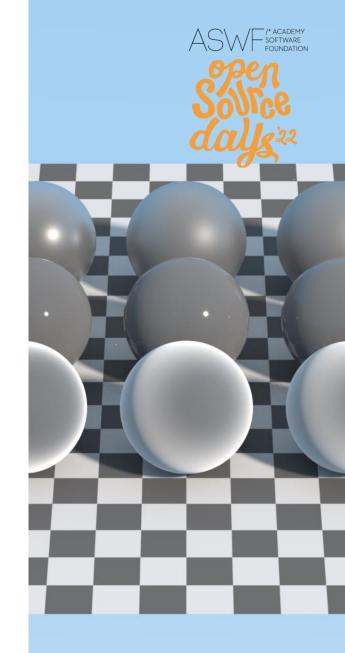

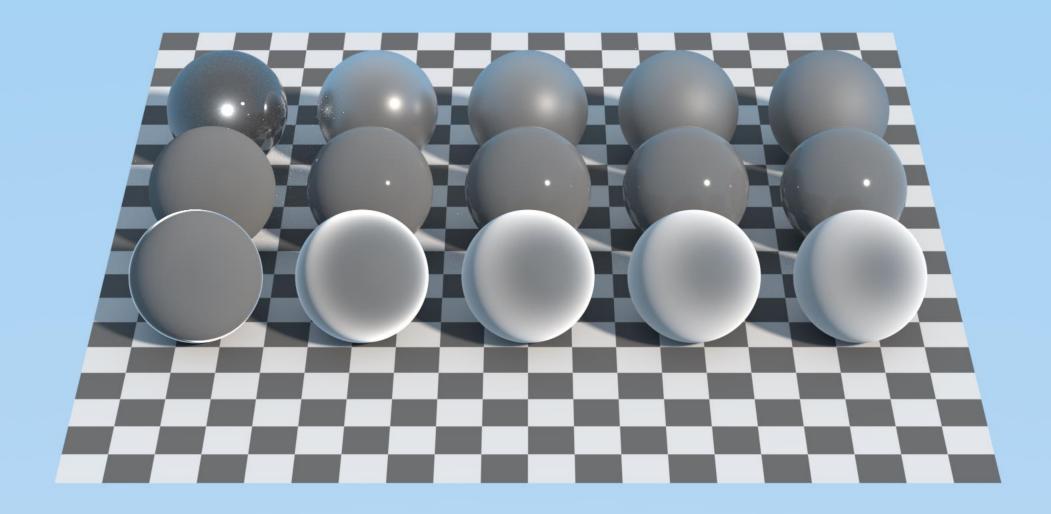

### **Emission EDF**

- Uniform
  - EDF emitting light uniformly in all directions
  - uniform\_edf(color emittance)
  - Implemented in testrender OSL#1547

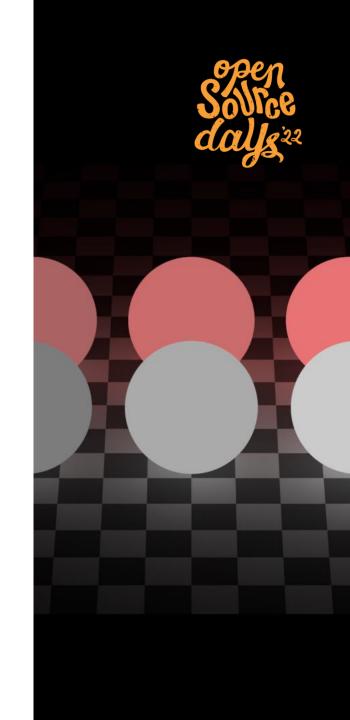

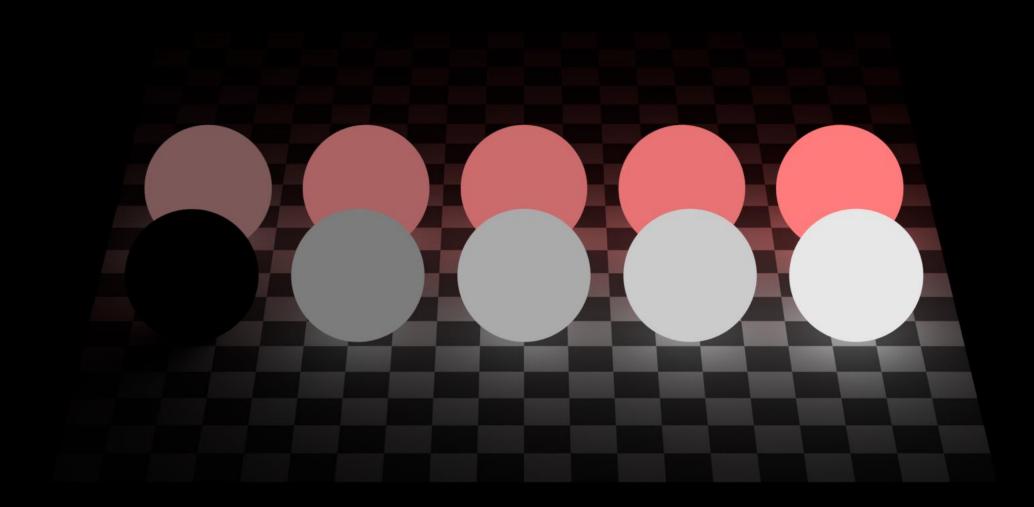

#### Volume closures

- Anisotropic
  - VDF scattering light for a general participating medium, based on the Henyey-Greenstein phase function
  - anisotropic\_vdf(color albedo, color extinction, float anisotropy)
  - Implemented as extinction only <u>OSL#1547</u>

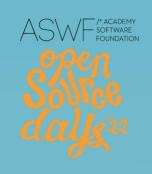

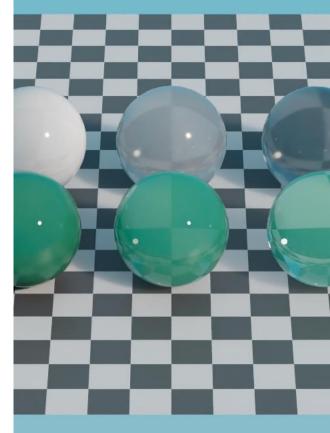

#### Volume closures

#### Medium

- VDF for light passing through a dielectric homogenous medium, such as glass or liquids
- medium\_vdf(color albedo, float transmission\_depth, color transmission\_color, float anisotropy, float ior, int priority)
- Implemented as extinction only OSL#1547

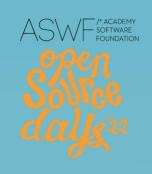

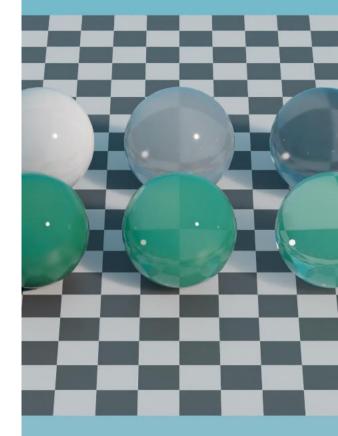

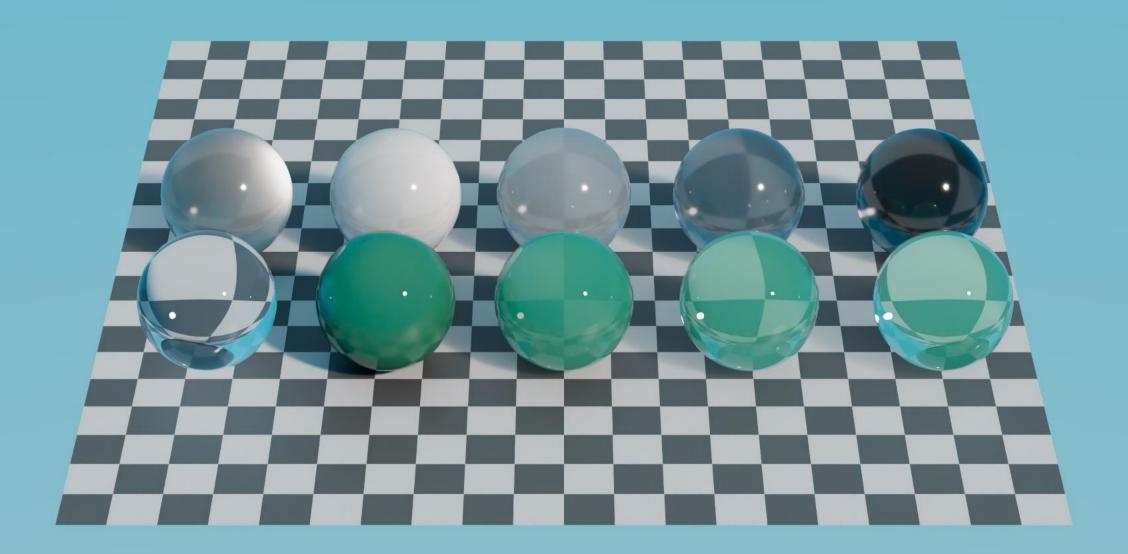

### Layering closures

- Layer
  - Vertically layer a layerable BSDF such as dielectric\_bsdf, generalized\_schlick\_bsdf or sheen\_bsdf over a BSDF or VDF
  - layer(closure color top, closure color base)
  - Implemented in testrender OSL#1538
    - Missing support for layering VDFs

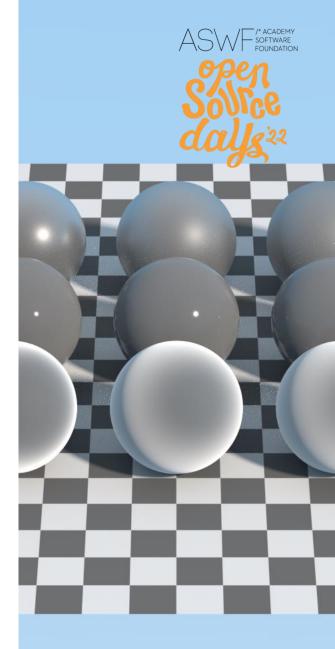

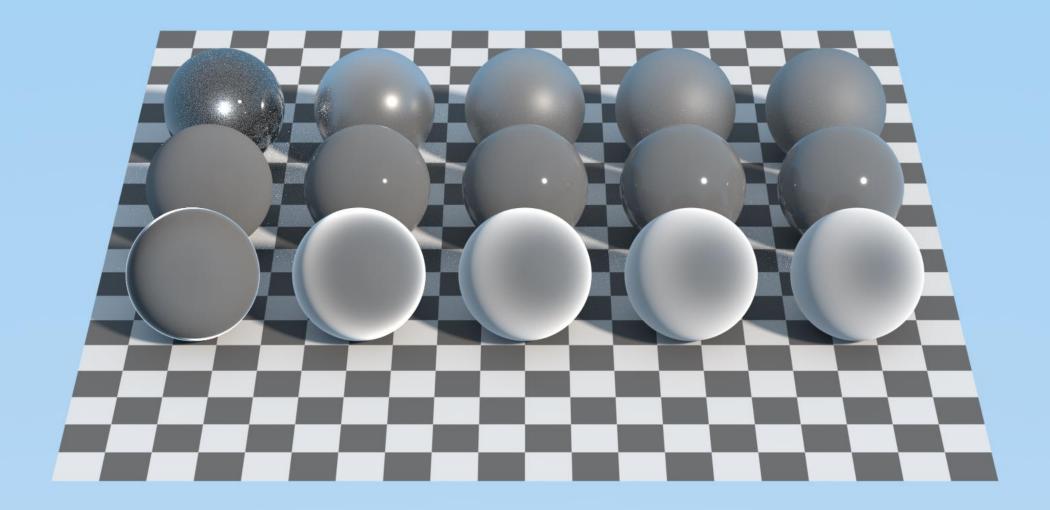

## Implementing an ubershader using standard closures

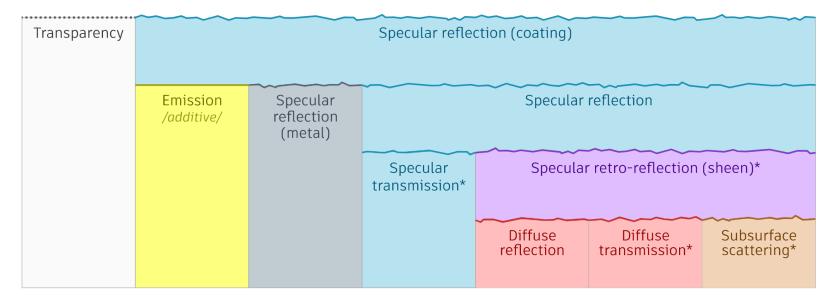

Source: Autodesk Standard Surface whitepaper - https://autodesk.github.io/standard-surface/

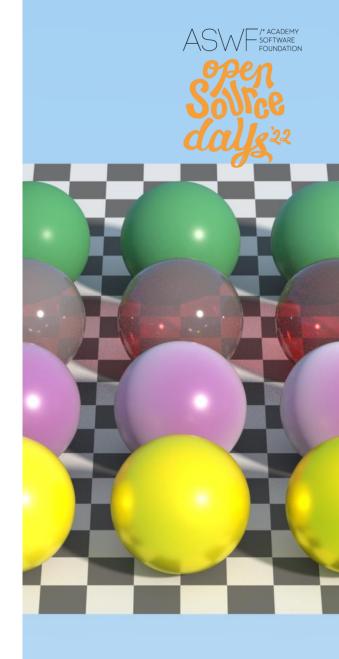

# Implementing an ubershader using standard closures

```
shader standard_surface(
     float base = .8,
     color base color = color(1),
     float diffuse roughness = 0,
     float specular = 1,
     color specular color = color(1),
     float specular_roughness = .1,
     float specular IOR = 1.52,
     float specular_anisotropy = 0,
     float specular_rotation = 0,
     float metalness = 0,
     float transmission = 0,
     color transmission color = color(1),
     float transmission_depth = 0,
     float transmission scatter = 0,
     float transmission scatter anisotropy = 0,
     float transmission_dispersion = 0,
     float subsurface = 0,
     color subsurface color = color(1),
     color subsurface_radius = color(1),
     float subsurface scale = 1,
     float subsurface_anisotropy = 0,
     float sheen = 0,
     color sheen_color = color(1),
     float sheen roughness = 0.3,
     int thin_walled = 0 [[ string widget = "boolean"]],
     normal input normal = N,
     vector tangent = dPdu,
     float coat = 0,
     color coat_color = color(1),
     float coat roughness = .1,
     float coat_IOR = 1.5,
     normal coat_normal = N,
     float coat affect color = 0,
     float coat affect_roughness = 0,
     float thin film thickness = 0,
     float thin film IOR = 1.5,
     float emission w = 0,
     color emission_color = color(1),
     color opacity = color(1),
     output closure color standard_surface_closures = 0)
```

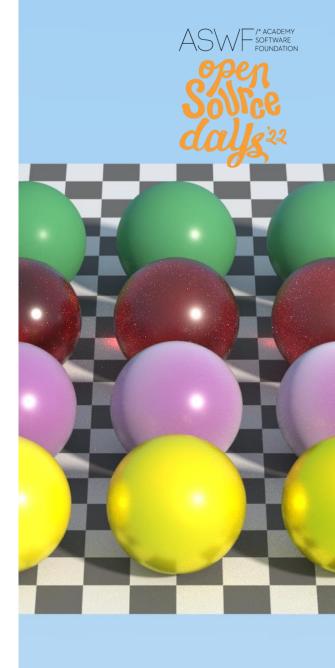

# Implementing an ubershader using standard closures

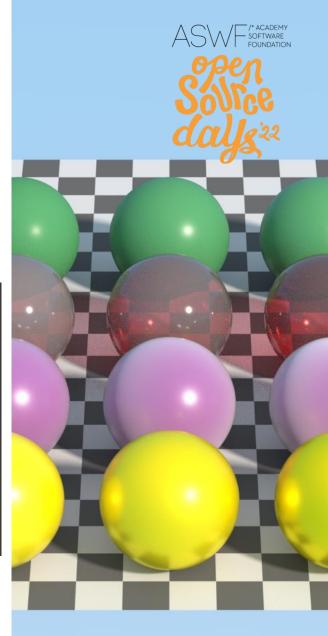

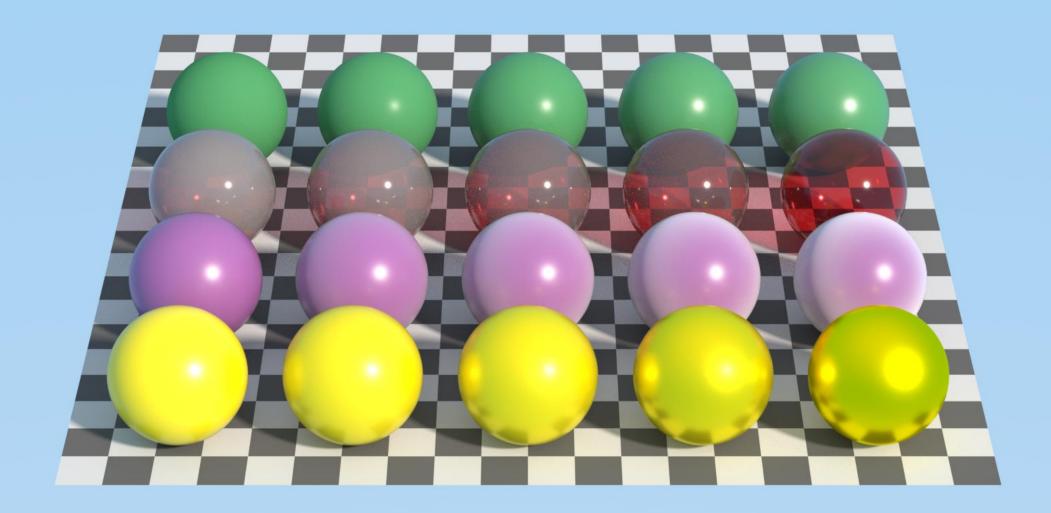

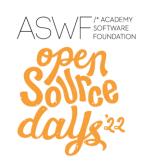

### **Next steps**

- Implement all hard surface closures and parameters in testrender
- Expand the capabilities of testrender to implement SSS closures, volume closures?
  - OSL testrender needs to be kept simple so a full volume integrator is not currently planned
  - We could go for a simple approximation
- Call to renderer writers to implement the new set of closures
- Implement support in the MaterialX OSL generator
  - WIP PR <u>MaterialX#1039</u>

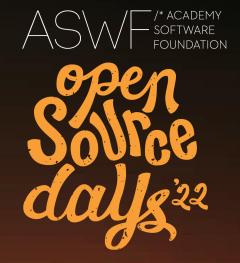

## Open Shading Language – 2022 update

Larry Gritz
Sony Pictures Imageworks

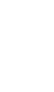

### What is OSL?

- De facto standard shading language for production path tracing
- Language spec + libraries
- Found in: Arnold, RenderMan, 3dsMax, 3Delight, Clarisse, V-Ray, OTOY Octane and Brigade, Redshift, Blender/Cycles, ...
- Academy Sci-Tech Award in 2017
- Originated at Sony Pictures Imageworks, now ASWF project
- Open source: <a href="http://openshadinglanguage.org">http://openshadinglanguage.org</a>

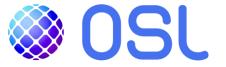

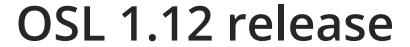

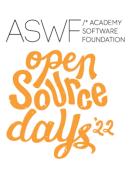

- A lot of studios work from 'main', but we haven't had a new official stable release branch for a long time.
- 1.12 is in beta NOW, intend to call it "release" by Sept 1 (-ish).
- Major new features:
  - Batch shading via SIMD
  - GPU / OptiX
  - Synchronize standard material closures with MaterialX

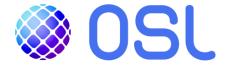

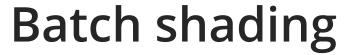

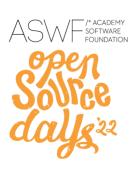

Reminder: usually, we execute shader at a single point (ray)

- Work by Intel + Pixar (in use now by RenderMan)
- Shade in batches of 8 or 16 points at the same time
- Accelerated by Intel AVX-2 or AVX-512 SIMD instructions
- All shades in the batch must be the same material / shader group
- OSL language features are fully supported

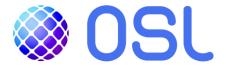

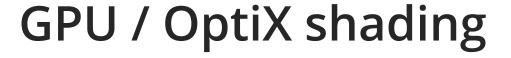

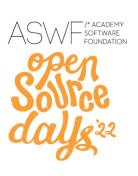

- GPU ray tracing on NVIDIA
- Work by NVIDIA + Sony Imageworks (in use now by Arnold, RenderMan XPU, Isotropix Angie)
- For use primarily with OptiX toolkit (though pure Cuda also works)
- Most of the language works, enough for procedural patterns, etc. Still more to go to reach 100% feature support.
- This will grow to full feature parity in the roadmap for the next release
- Demo video

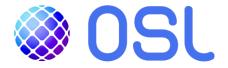

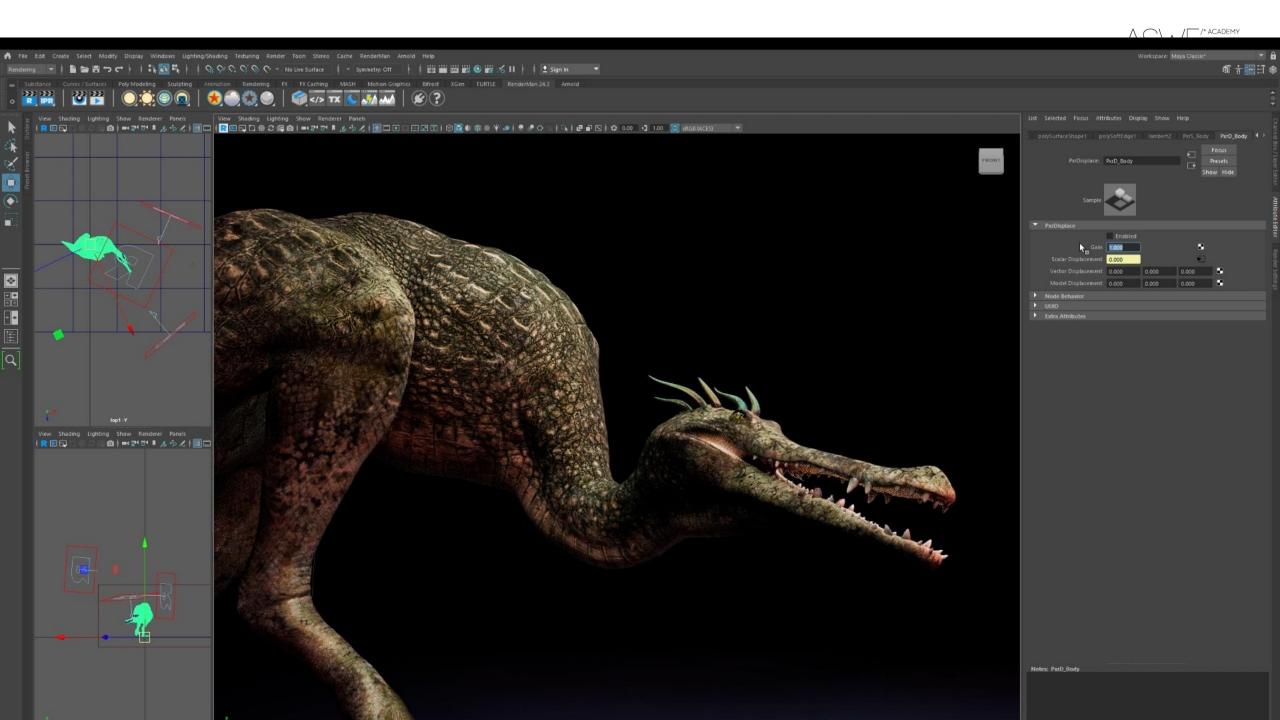

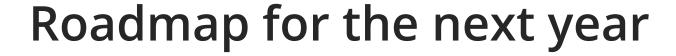

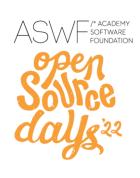

- OptiX back end → full feature parity
- RendererServices -> "free function" callbacks as LLVM bitcode
- First class support for vector2, vector4, and {color+alpha} type
- Re-evaluation of parameters and their upstream nodes
- A core C-like back end that can be customized to translate to other languages such as GLSL

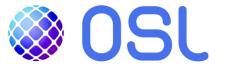

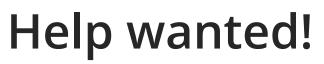

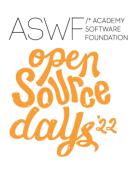

- This roadmap is ambitious, need to improve bus/retirement factor
- Please get involved
- If your studio or product is heavily relying on OSL, please consider dedicating some engineering time to helping to improve it
- It doesn't have to be a huge engineering task
- Usual comms:
  - Open biweekly TSC meetings: <a href="https://www.aswf.io/meeting-calendar/">https://www.aswf.io/meeting-calendar/</a>
  - Dev mail list: <a href="https://lists.aswf.io/g/osl-dev">https://lists.aswf.io/g/osl-dev</a>
  - Slack: <a href="https://slack.aswf.io/">https://slack.aswf.io/</a> (#openshadinglanguage)

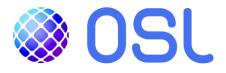

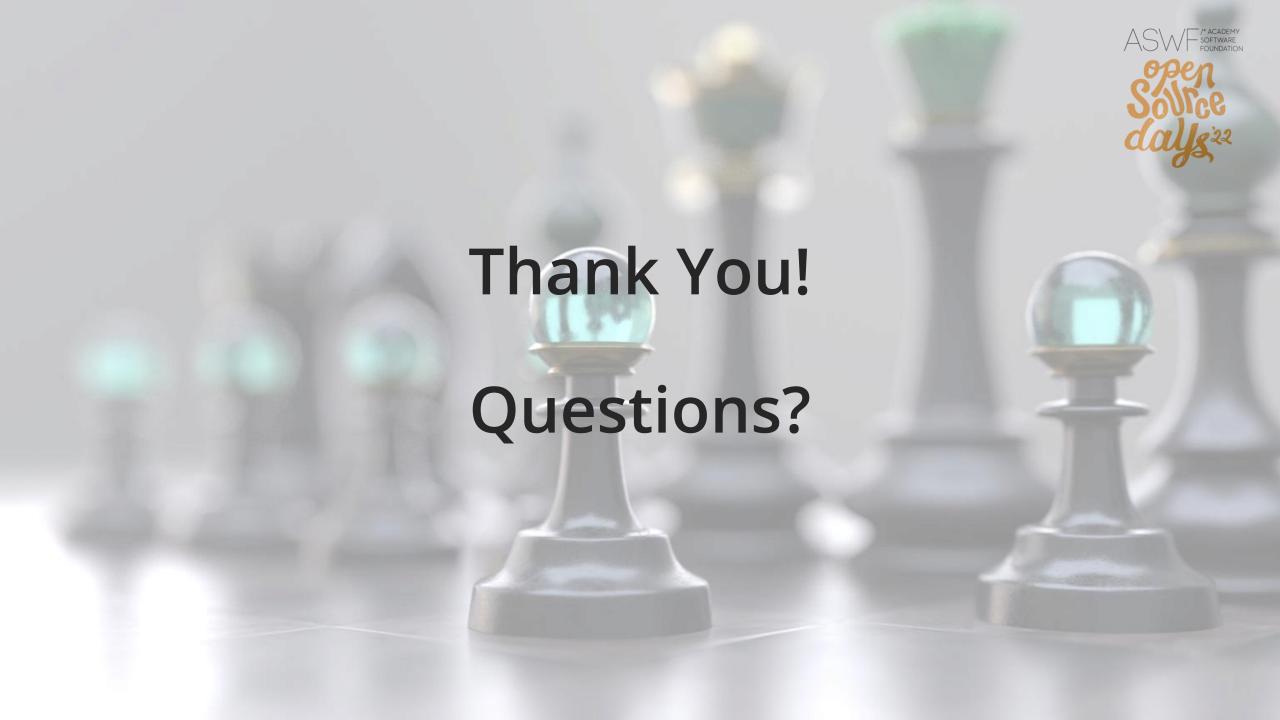